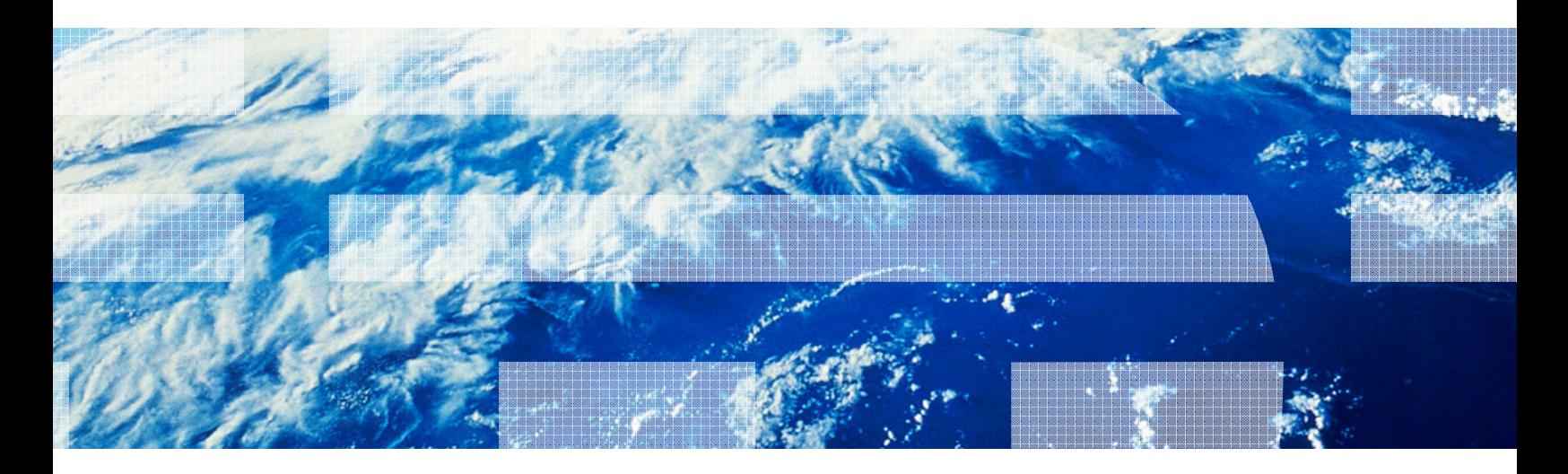

# IMS Version 12 Performance Evaluation Summary

# Maintaining superior performance with greater efficiency

IMS Performance Evaluation Team (IBM Silicon Valley Laboratory) October 2011

Author: Hiram K. Neal

Contributors: Richard Antikoll, Cedric Chen, Mansoor Dawoodbhoy, Kevin Hite, Claudia Ho, Hsiung Tang, Jasdeep Singh, David Viguers, Yu Ying Wang, Mark Ziebarth

#### Abstract

The latest release of one of the most widely used database and transaction managers, IMS™ Version 12 exemplifies efficiency. IMS 12 adds a significant amount of critical functionality without any additional overhead: Fast Path Secondary Indexing, DFSMS Extended-Formatted Sequential Logging, Full Function Dynamic Buffer Pools, IMS Connectto-IMS Connect Communication, and Fast Path 64-bit Buffer Expansion/Compression. With its optimized modules, IMS 12 proves to demonstrate equal or better CPU efficiency by comparison. This paper illustrates the performance characteristics of the newly enhanced IMS product and the additional functionality now provided therein.

The information provided in this paper was obtained at the IBM Silicon Valley Laboratory and is intended for migration and capacity planning purposes.

> © IBM 2011 Software Group San Jose

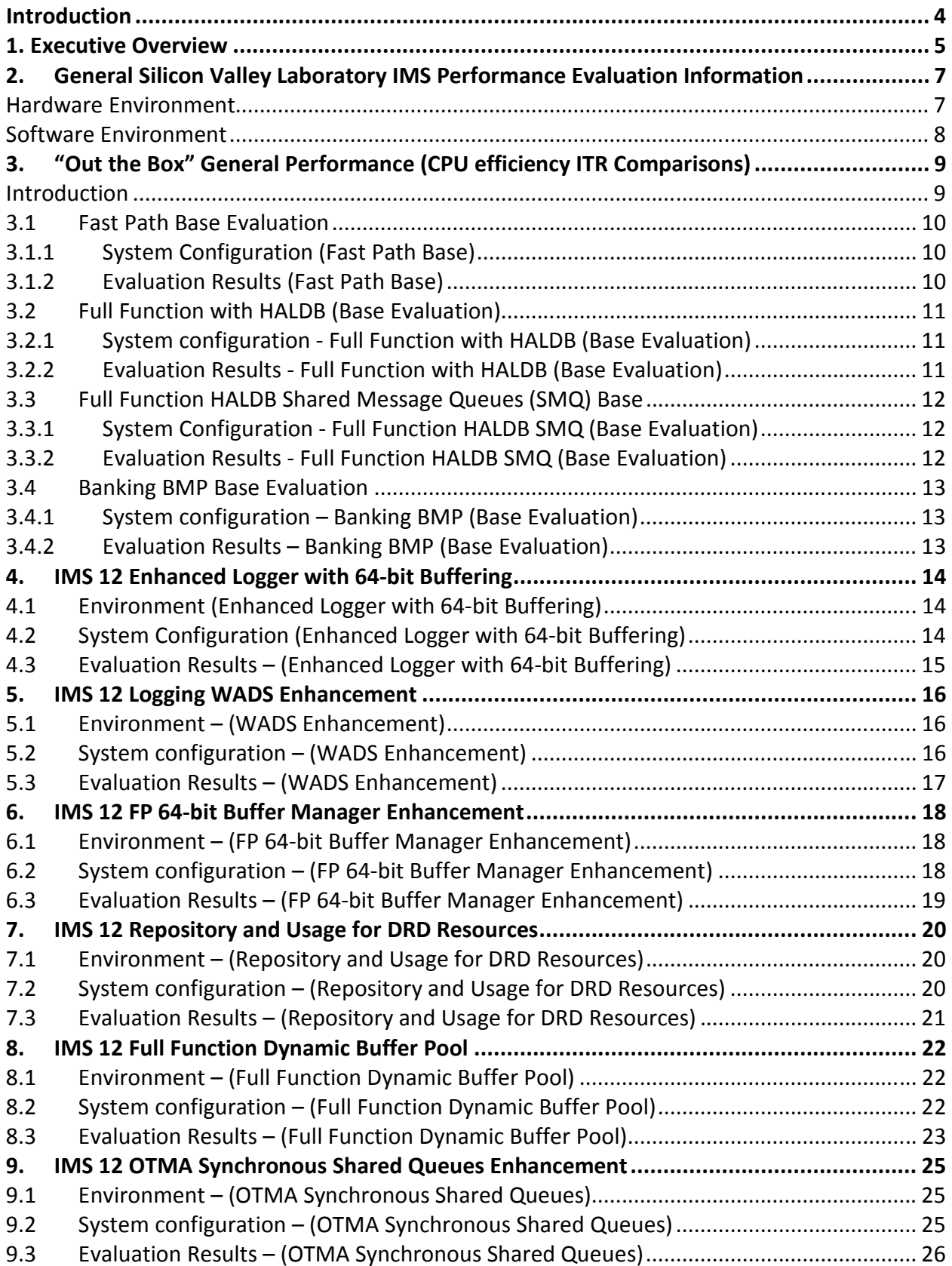

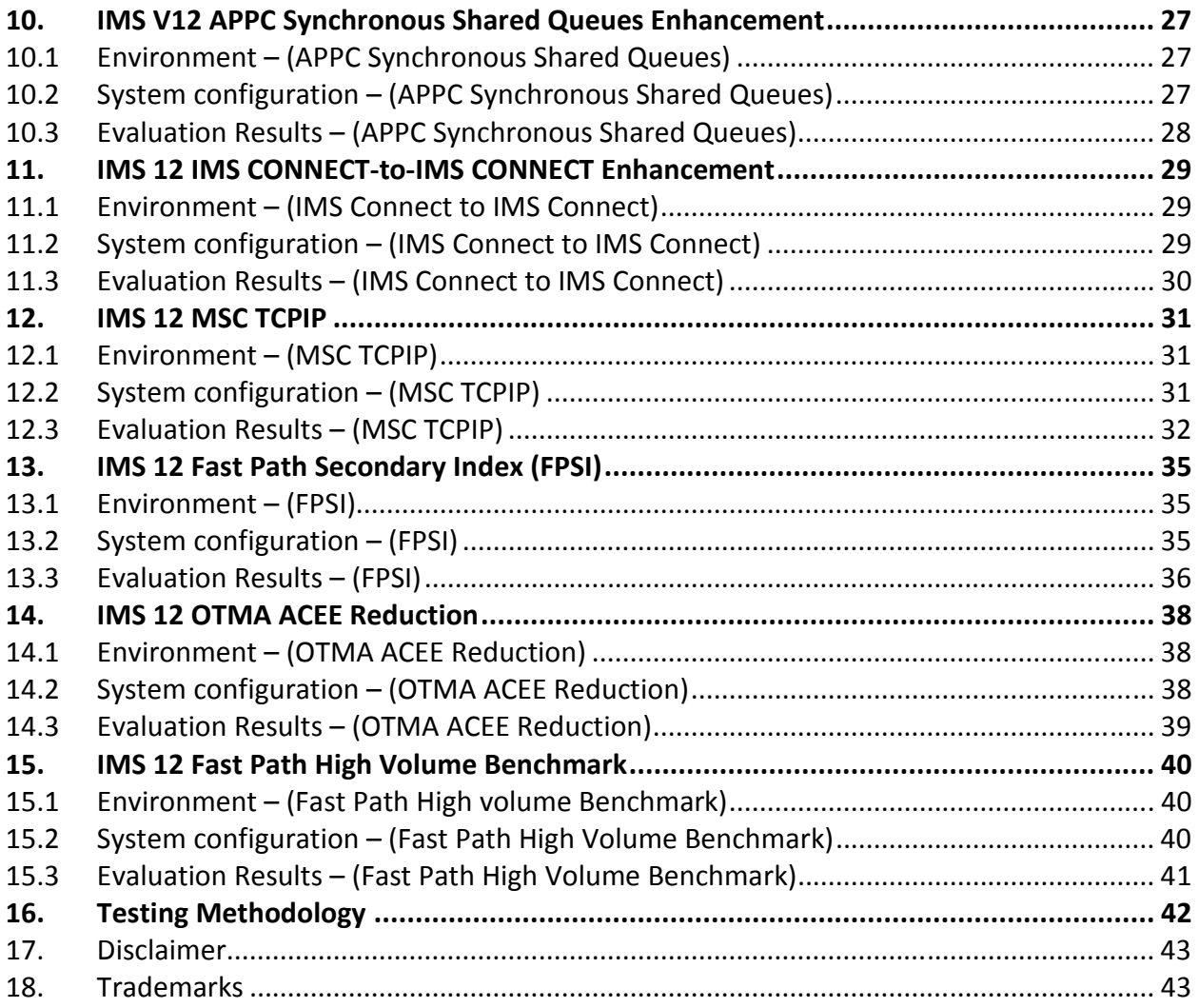

### Introduction

With any new release, new functionality can increase the execution path length, resulting in some normally acceptable increased processing cost. One way of quantifying this processing cost in IMS over a previous release is to measure and compare the Internal Throughput Rate (ITR) of each release. ITR is a measure of CPU efficiency calculated by dividing the total transaction rate measured by the CPU consumed. The IBM IMS Performance Evaluation team works with IMS product development teams to conduct performance evaluations, release-torelease ITR comparisons, and code path analysis, ensuring optimal performance and providing meaningful capacity planning and migration aid documentation. With the IMS 12 release, a primary part of the design was to provide additional key functionality and to enhance existing functionality without any additional processing costs and, in some areas, to improve the existing CPU efficiency. This white paper documents the observations and findings of the IMS Performance Evaluation team's IMS 12 evaluations. The evaluations summarized in this report include:

- IMS General Performance (ITR Comparisons)
	- Fast Path Environments
	- Full Function with HALDB Environments
	- Full Function Shared Message Queues Environments
	- BMP Environments
- IMS Enhanced Logger with 64-bit Buffering
- WADS Enhancement
- Fast Path 64-bit Buffer Manager
- Dynamic Resource Definition (DRD) Repository
- Full Function Dynamic Buffer Pool
- OTMA Synchronous Shared Queues Enhancement
- APPC Synchronous Shared Queues Enhancement
- IMS Connect-Connect
- MSC TCP/IP Benchmark

Comparison is the preferred method of evaluation, and it is the primary method used for this set of evaluations. ITR values for each of the Base Evaluation Workloads are compared with the prior release ITR values. Certain pre-defined performance goals were also defined and evaluated for any new function within the IMS 12 release. It should be noted that while the same workloads and processor configurations were used for any given IMS Version 11 to IMS Version 12 comparison, there might be variations of the configuration or workload between different types of measurement evaluations; therefore, direct comparisons of one measurement evaluation to another should be avoided. Please refer to the disclaimers section for additional considerations.

### 1. Executive Overview

The IMS Version 12 performance evaluation observations and their results highlight the functionality and efficiency of the IMS release. The performance characteristics demonstrate that the latest release of IMS provides a significant amount of additional functionality while maintaining its excellent efficiency, scalability, and performance. The key evaluation points and characteristics of these observations are: j

- Customers migrating from IMS 11 to IMS 12 should expect equivalent performance and CPU efficiency in some cases, and significant improvements in others, depending on the environment.
- IMS 12 approaches 4 billion transactions a day, achieving over 46,000 transactions per second in a single image Fast Path environment.
- 40-50% ITR improvements (CPU efficiency) were observed with IMS 12 APPC/OTMA Synchronous Shared Queues environments using cross-system coupling facility (XCF), compared with the same environments using Resource Recovery Services (RRS).
- 60% ITR improvements were observed with IMS 12 Data Entry Databases (DEDBs) using Fast Path Secondary Indexes (FPSI) over the equivalent workload environments using Hierarchical Direct Access Method (HDAM) Virtual Storage Access Method (VSAM) databases with secondary indexes.
- Logging rates over 350 MB/sec were achieved using the IMS 12 Logger with 64-bit virtual buffering and Sequential Access Method (SAM) striping.
- Virtual Storage Constraint Relief (VSCR) IMS 12 demonstrated significant extended common service area (ECSA) savings, in our sample 64MB, with the use of 64-bit log buffers.
- Customers that are logging bandwidth constrained can significantly improve transaction throughput rates and can reduce their batch time and BMP windows; we have observed gains of twice the throughput in our environment.
- Device response time reduced by up to 10% with the enhanced channel program for the IMS 12 WADS devices in comparison to IMS 11 WADS response time rates.
- IMS 12 MSC TCP/IP achieves transaction rates over 10,500 transactions per second.

• Negligible increased processing cost for all the base function measurements.

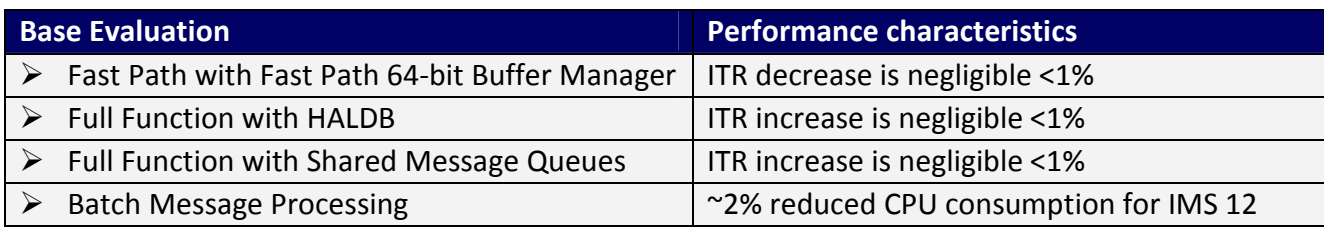

Table 1: Base evaluations summary.

Note: In environments for which the transaction workload is split across two separate LPARs (a front-end and back-end setup), the ITR values were calculated by taking the total transaction rate divided by the average of the CPU busy across both the front- and back-end LPARs. The ITR values for the split environments should not be used as a measure of maximum transaction rate, but instead should be used only as a measure of relative CPU usage.

# 2. General Silicon Valley Laboratory IMS Performance Evaluation Information

#### Hardware Environment

#### Processor

The measurement results in this white paper were conducted either on the IBM System  $z10^{TM}$  Enterprise Class (z10 EC) model 2097 E64, or the IBM zEnterprise<sup>TM</sup> System 196 (z196) model 2817. Each measurement evaluation involved a unique system configuration with varying numbers of LPARs or cores (general purpose or specialty engines), documented in greater detail during the introduction of each measurement evaluation.

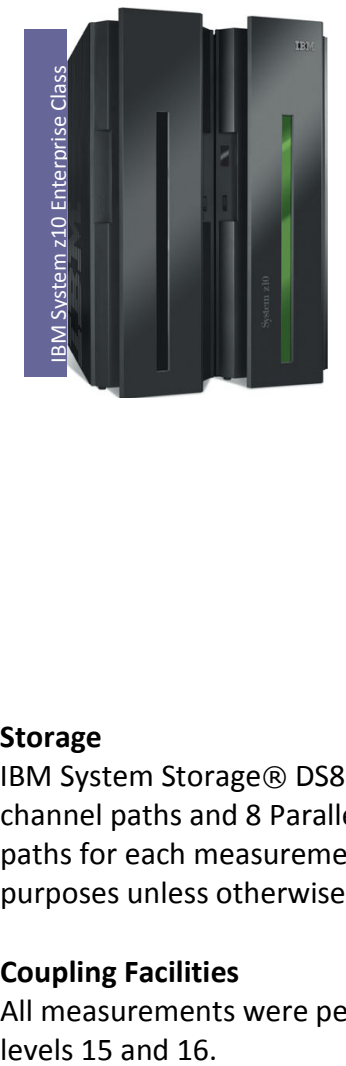

50% more capacity than z9 EC 4.4 GHZ quad core processing books Supports up to 1.5 TB of real memory

60% more capacity than z10 EC 5.2 GHZ core processing 40% faster core over z10 EC

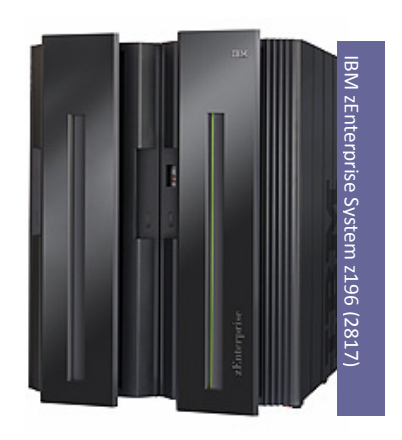

#### Storage

IBM System Storage® DS8000® models DS8300 and DS8700 were used with 8 FICON® channel paths and 8 Parallel Access Volumes (PAVs) per volume. The DASD volumes and paths for each measurement evaluation set remained consistent for comparison purposes unless otherwise noted.

#### Coupling Facilities

All measurements were performed with internal coupling facilities (ICFs) with CFCC

#### Software Environment

#### Operating System

The evaluations were performed on z/OS V1R11.0, running with IMS 11 and IMS 12.

#### Workloads and Workload Driver

Teleprocessing Networks Simulator (TPNS) V3R5 was used as the workload driver simulating either SNA or TCP/IP clients.

A set of IMS workloads are used to exercise specific IMS code paths: Fast Path, Full Function, Shared Queues support, OTMA, and APPC. The specific IMS workloads are used for both comparison sets to maintain a consistent environment suitable for comparison. The following workloads were used to simulate typical banking, warehouse, hotel, and inventory customer-like workloads:

- Data Sharing Full Function Workload (DSFF) with high availability large database (HALDB) – Mix of OSAM and VSAM with HDAM, HIDAM, PHDAM, and PHIDAM databases using inventory, hotel, and warehouse-type transactions: read, replace, and insert transactions.
- Data Sharing Full Function Workload (DSFF) with Shared Queues DSFF workload performs updates to a variety of OSAM and VSAM Full Function databases and uses the IRLM address space for the data sharing lock manager.
- Fast Path Banking Workload (FP) 2 DEDB databases with up to 240 areas using simple credit card transactions (CCCK - Credit Card Check read, CLCK - Credit Limit Check read, DEBIT - Debit update, CREDIT - Credit update, and LOST – report a card lost or stolen) The Fast Path base evaluations included scenarios with and without the Fast Path 64-bit Buffer manager (FPBP64), and the latest buffer pool expansion and compression enhancements. The Fast Path workload with the buffer manager active, FPBP64=Y, is our base Fast Path workload.
- Banking BMP performs extensive sequential updates to Fast Path databases simulating end-of-day account reconciliation.

# 3. "Out the Box" General Performance (CPU efficiency ITR Comparisons)

#### Introduction

The results of the general performance evaluations show equal or better CPU efficiency with the IMS 12 release in comparison to the IMS 11 release, demonstrating the IMS 12 optimized modules and cost reduction enhancements. The results demonstrate that even though the IMS 12 release added a significant amount of additional functionality, ITR values remained the same or were improved in specific testing scenarios.

The ITR values for each of the specific types of IMS workloads were used to evaluate the general performance and CPU efficiency of the new IMS 12 release. IMS 12 "base" workload ITR values were compared with the IMS 11 base workload ITR values as comparison points to assist with migration and capacity planning. The base workloads consist of workloads exercising Fast Path, Full Function with HALDB, Full Function with Shared Message Queues, and Batch Message Processing (BMP) IMS code paths

All of the base workload evaluations were executed on machine configurations from the environment detail below in Table 2. The system configuration of each measurement evaluation will be explained in greater detail for each of the evaluations.

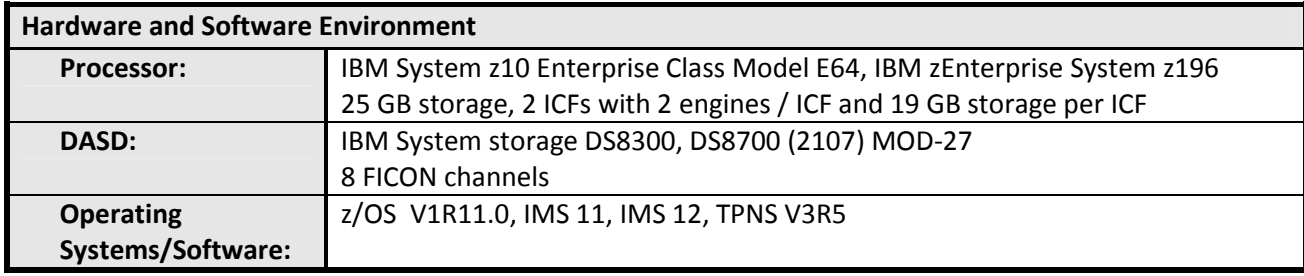

Table 2: IMS 12 Base Evaluation Environment.

#### **3.1** Fast Path Base Evaluation

The Fast Path base evaluation results demonstrate the performance efficiency of the IMS 12 release. The evaluation used the Fast Path workload, simple credit card type transactions, CCCK, CLCK, CREDIT, DEBIT, and LOST, and included ITR comparisons using the workloads in IMS 11 and IMS 12 environments.

#### **3.1.1** System Configuration (Fast Path Base)

The Fast Path base evaluations were executed on a z196 (2817) configured in a two-way sysplex environment with each LPAR having 2 general processing engines. The machine was configured in a sysplex environment; however, this workload was executed with a single IMS. The exact configuration and workload setup was used for both the IMS 11 and IMS 12 evaluations.

- Single image IMS on 1 dedicated LPAR with TPNS on its own dedicated LPAR
- DS8000 model 8700 DASD connected via 8 FICON channel paths

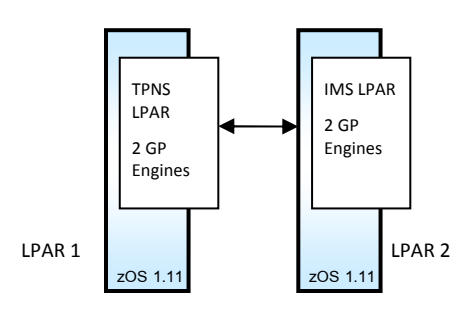

Figure 1: Fast Path Base System Configuration

#### **3.1.2** Evaluation Results (Fast Path Base)

The results of the ITR comparison between IMS 11 and IMS 12 demonstrate that the latest IMS release maintains its current performance and CPU efficiency. Table 3 shows the results of the Fast Path evaluation with the Fast Path 64-bit Buffer Manager.

Observations:

- IMS 11 FPBP64=N vs IMS 12 FPBP64=N comparisons demonstrated a 1.9% reduction in ITR for IMS 12. (Enhancements were put in the FPBP64=Y code path.)
- $\triangleright$  With the Fast Path 64-bit Buffer Manager, no significant ITR impact was observed with or without the latest expansion and compression functionality (Table 3).

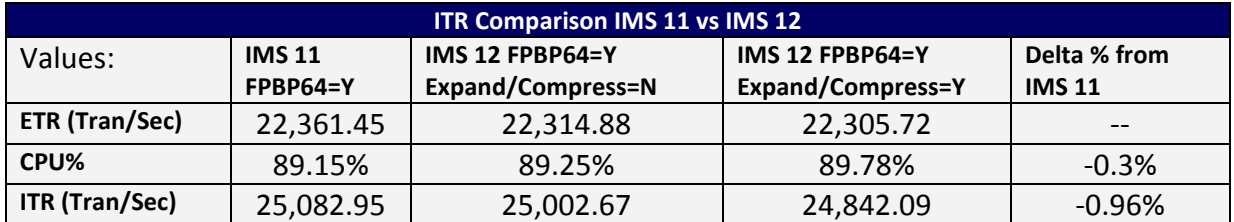

Table 3: IMS Version 12 Fast Path base evaluation comparison.

#### **3.2** Full Function with HALDB (Base Evaluation)

IMS 12 maintains its CPU efficiency and outstanding performance in Full Function HALDB environments as well. The IMS 12 ITR values were higher in comparison to IMS 11.

#### **3.2.1** System configuration - Full Function with HALDB (Base Evaluation)

Two z10 EC LPARS configured with 3 general purpose engines were configured to conduct the Full Function HALDB base evaluations.

- Single image IMS on 1 dedicated LPAR with TPNS on its own dedicated LPAR
- TPNS simulating 4,000 clients
- DS8000 model 8700 DASD connected via 8 FICON channel paths

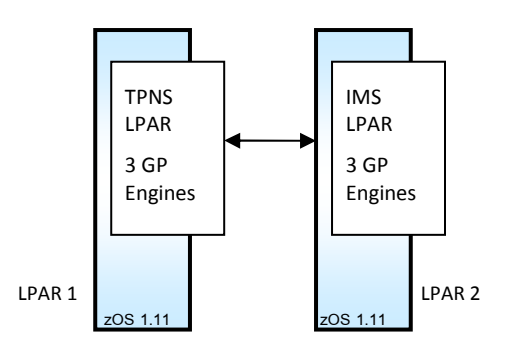

Figure 2: Full Function with HALDB Base Configuration

#### **3.2.2** Evaluation Results - Full Function with HALDB (Base Evaluation)

The results of the ITR comparison between IMS 11 and IMS 12 demonstrate that the latest IMS release maintains its current performance and CPU efficiency. Table 4 shows a slight ITR improvement for IMS 12 over IMS 11.

Observations:

Internal Throughput Rate (ITR) comparisons of the IMS Version 11 and IMS Version 12 Full Function with HALDB workload demonstrate equal or better performance for the IMS 12 environment.

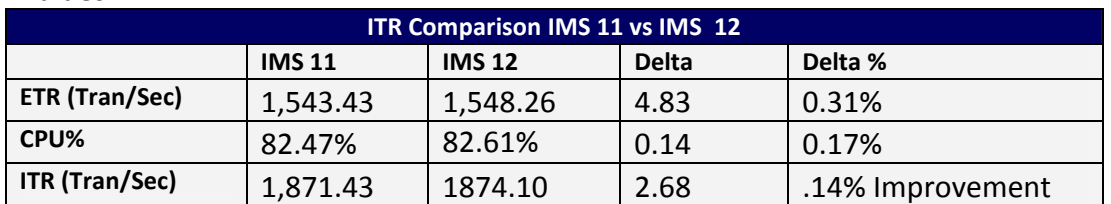

Values:

Table 4: IMS Full Function with HALDB Base Evaluation.

### **3.3** Full Function HALDB Shared Message Queues (SMQ) Base

The IMS Full Function with HALDB Shared Message Queues (SMQ) evaluation was performed in a z10 EC sysplex environment with a single IMS. IMS is started with Common Queue Server (CQS) and is using the shared message queues. With IMS 12 and subsequent releases, IMS SMQ or Shared IMS Fast Path Message Queues environments can processes eligible work on System Z Integrated Information Processor (zIIP) specialty engines. Request Response Processing for authorized Common Queue Server (CQS) clients in IMS 12 will request z/OS to process such work on available zIIPs. We have incorporated zIIP engines into this evaluation.

#### **3.3.1** System Configuration - Full Function HALDB SMQ (Base Evaluation)

The Full Function HALDB SMQ evaluation environment is similar to the other base evaluation environments;

- 2 LPARS with 2 general purpose engines each and 2 zIIP engines with IMS LPAR
- Single-image IMS on 1 dedicated LPAR and 4,000 client TPNS on its own LPAR
- DS8000 model 8700 DASD connected via 8 FICON channel paths

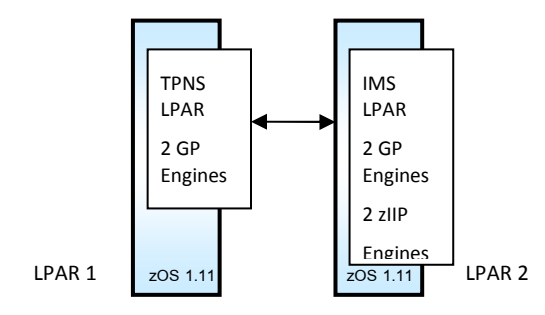

Figure 3: Full Function HALDB SMQ Configuration

#### **3.3.2** Evaluation Results - Full Function HALDB SMQ (Base Evaluation)

The results of the ITR comparison between IMS 11 and IMS 12 demonstrate that the latest IMS release maintains the current performance and CPU efficiency, even demonstrating minimal improvement, see Table 5.

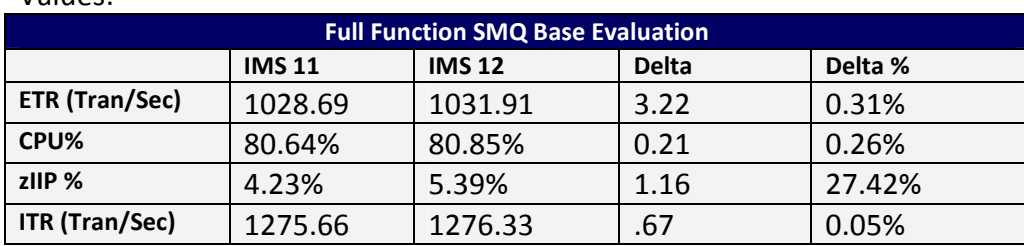

Values:

Table 5: IMS Full Function HALDB SMQ base comparison.

#### **3.4** Banking BMP Base Evaluation

The goals for the Banking BMP base measurements were focused on the total elapsed time required to execute a set of banking-like BMPs. The following charts demonstrate the results of the base function comparisons.

#### **3.4.1** System configuration – Banking BMP (Base Evaluation)

One z10 LPAR configured with 3 general purpose engines were configured to conduct the Banking BMP base evaluations.

- 1 LPAR with 3 general purpose engines
- Single-image IMS on 1 dedicated LPAR
- DS8000 model 8700 DASD connected via 8 FICON channel paths

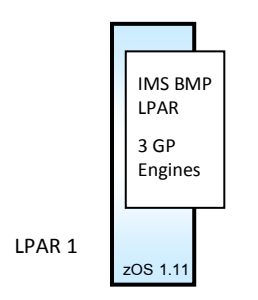

Figure 4: Banking BMP System Configuration

#### **3.4.2** Evaluation Results – Banking BMP (Base Evaluation)

The results of the Banking BMP comparison between IMS 11 and IMS 12 demonstrate that the latest IMS release maintains its current performance and CPU efficiency. Table 6 shows a slight processing time improvement for IMS 12 over IMS 11.

Observations:

 $\triangleright$  IMS 12 demonstrated a 2.4% reduction in total CPU % Busy over IMS 11.

Values:

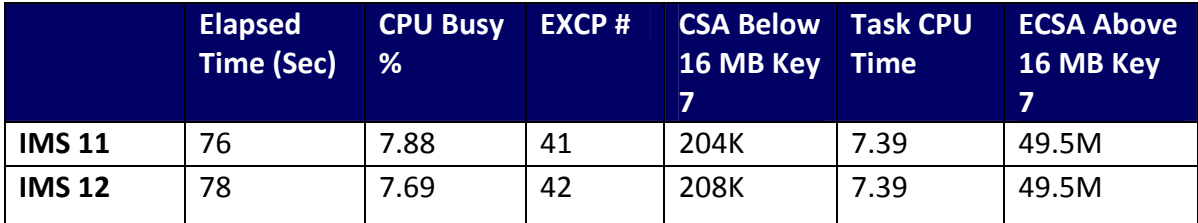

Table 6: IMS Version 12 Banking BMP evaluation results.

# 4. IMS 12 Enhanced Logger with 64-bit Buffering

A key enhancement with the IMS 12 release is the support of extended format online log data sets (OLDS), which allows the IMS log buffers storage to move above the 2 gigabyte boundary and also allows the IMS log data sets to be striped. This striping can be used to increase logging bandwidth and overall throughput in logging constrained environments. With the log buffers now above the 2-gigabyte boundary, internal IMS components can log data directly from above the boundary, without first copying the data below the boundary, improving logging rates. We observed some exciting benchmark logging rates when evaluating this enhancement within a range of striping configurations: no stripe, 2-stripe, 4-stripe, 6-stripe, and 8-stripe configurations. Additionally, this enhancement frees up ECSA by moving the log buffers above the bar. We have also documented the ECSA savings observed by using the IMS 12 logger enhancement.

### **4.1** Environment (Enhanced Logger with 64-bit Buffering)

There were several scenarios involved with evaluating the enhanced logger in the IMS 12 release. Each scenario was conducted on the z10 machine with DS8700 DASD. To demonstrate the enhancement effectively, large amounts of log data per transaction was logged using a Fast Path workload with a 24K CI size and a modification used to force full CI logging, allowing us to create a logging constraint in the workload. The amount of log data per transactions was varied to evaluate the effect; log data sizes of 25KB, 50KB, and 75KB was used with each of the striping configurations. The workload hardware and software used is shown in Table 7.

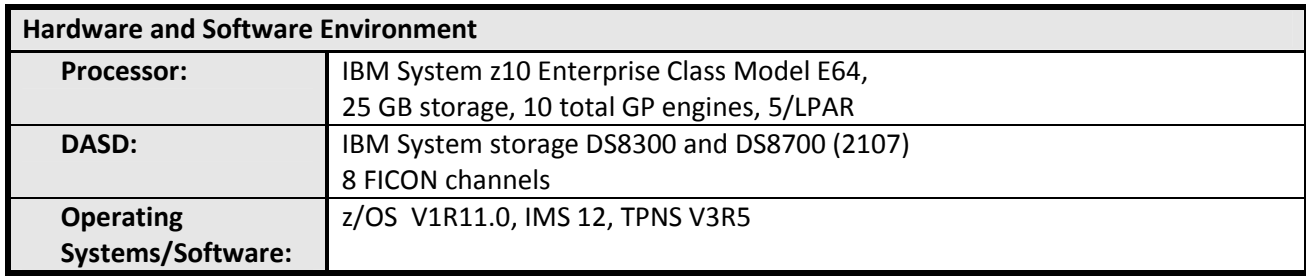

Table 7: IMS Version 12 Enhanced Logger with 64-bit buffering environment

#### **4.2** System Configuration (Enhanced Logger with 64-bit Buffering)

Two LPARS configured with 5 general purpose engines on the IMS LPAR with a dedicated isolated TPNS LPAR.

- Single-image IMS on 1 dedicated LPAR with TPNS on its own dedicated LPAR
- DS8000 model 8700 and 8300 DASD connected via 8 FICON channel paths

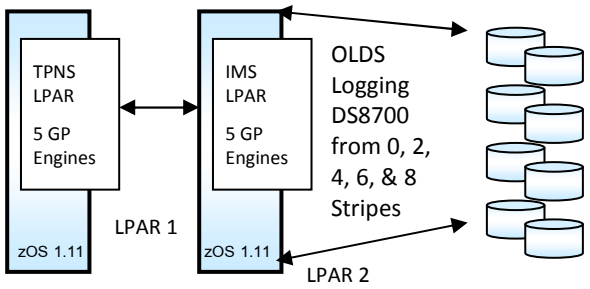

Figure 5: IMS V12 Enhanced Logger System Configuration

#### **4.3** Evaluation Results – (Enhanced Logger with 64-bit Buffering)

Logging rates of over 350 MB per second were achieved with the enhanced IMS 12 logger and SAM striping. A significant improvement in IMS throughput can be observed for IMS logging constrained environments.

Observations:

- 354 MB/sec IMS 12 OLDS logging rate was achieved using SAM striping (8 stripes with 74KB log data size).
- 64MB ECSA Virtual Storage Constraint Relief (VSCR) with 2,516 64-bit log buffers.
- 35% logging rate improvement was observed using DS8700 vs DS8300 volumes (DS8300 4-stripe, 74KB log data size setup achieved a logging rate of 205MB/sec).

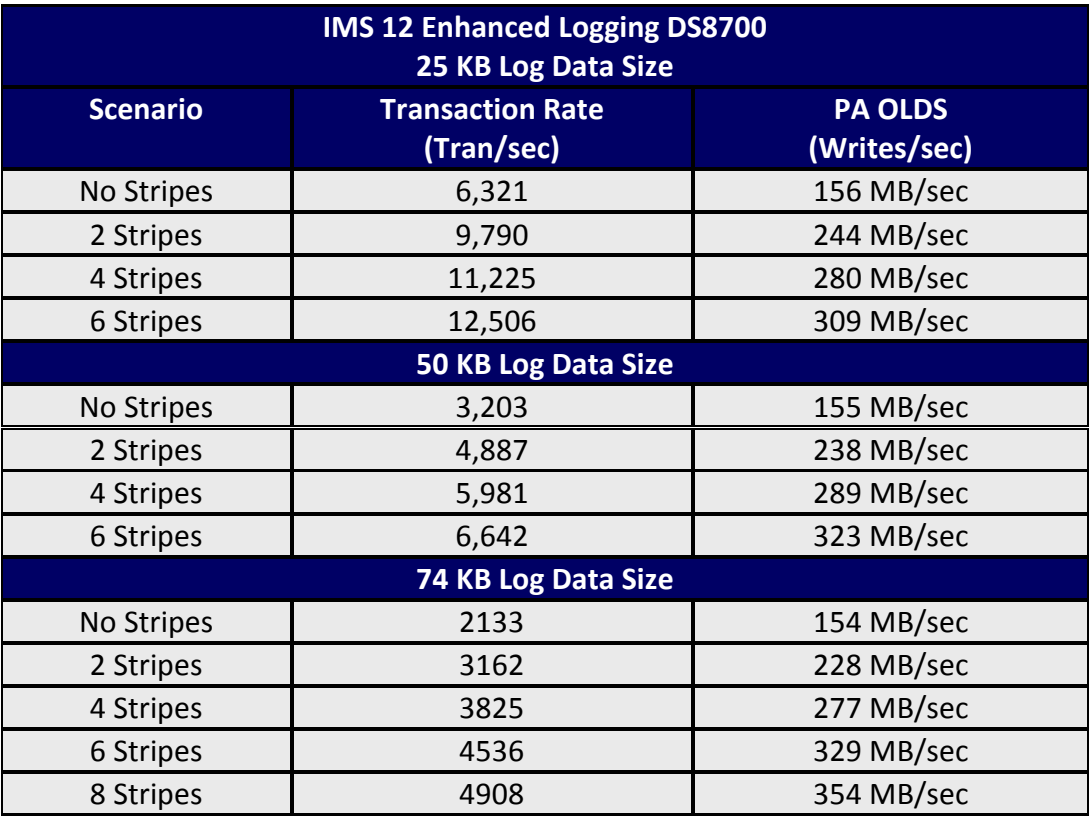

Values:

Table 8: IMS 12 Enhanced Logger with SAM striping.

# 5. IMS 12 Logging WADS Enhancement

The enhanced IMS 12 WADS Channel Program now conforms to E-C-K-D architecture, providing greater efficiency and reducing channel program operations. This improvement is expected to provide a significant impact on global and metro mirroring environments. Observations in non-mirroring environments have also demonstrated significant results.

#### **5.1** Environment – (WADS Enhancement)

The evaluation of the IMS 12 WADS enhancement used a Full Function with HALDB workload in the following environment, shown in Table 9.

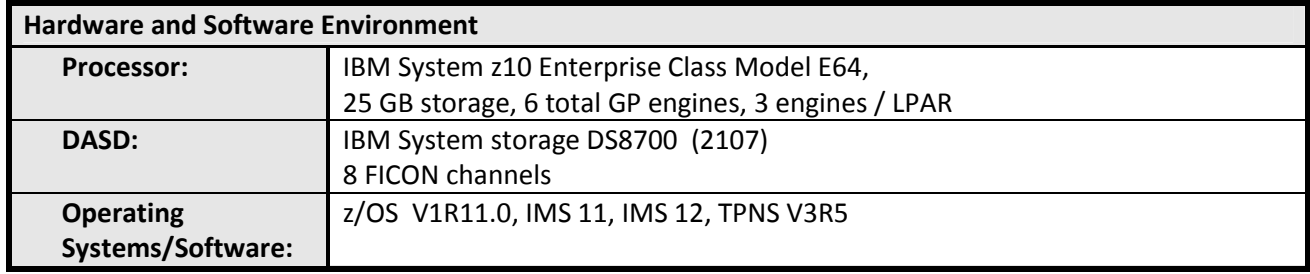

Table 9: IMS Version 12 WADS enhancement evaluation environment

### **5.2** System configuration – (WADS Enhancement)

Two LPARS configured with 3 general purpose engines were configured to conduct the Full Function HALDB base evaluations.

- 2 LPARs with 3 general purpose engines each
- Single-image IMS on 1 dedicated LPAR with TPNS on its own dedicated LPAR
- TPNS simulating 4,000 clients
- DS8000 model 8700 DASD connected via 8 FICON channel paths

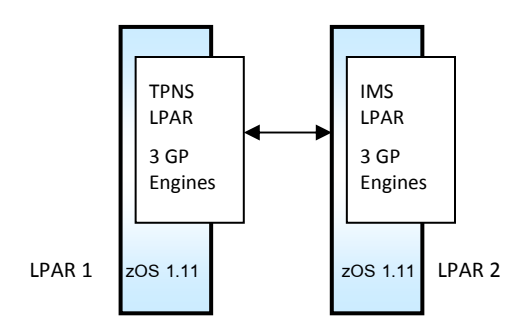

Figure 6: IMS V12 Enhanced WADS System Configuration

#### **5.3** Evaluation Results – (WADS Enhancement)

IMS 12 with the enhanced WADS demonstrated a significant improvement in WADS device response time.

Observations:

 IMS 12 demonstrated improvements up to 10% in WADS device response time in comparison to IMS 11 with the same Full Function HALDB workload

Values:

**IMS 11 (top) and IMS 12 (Bottom)** 

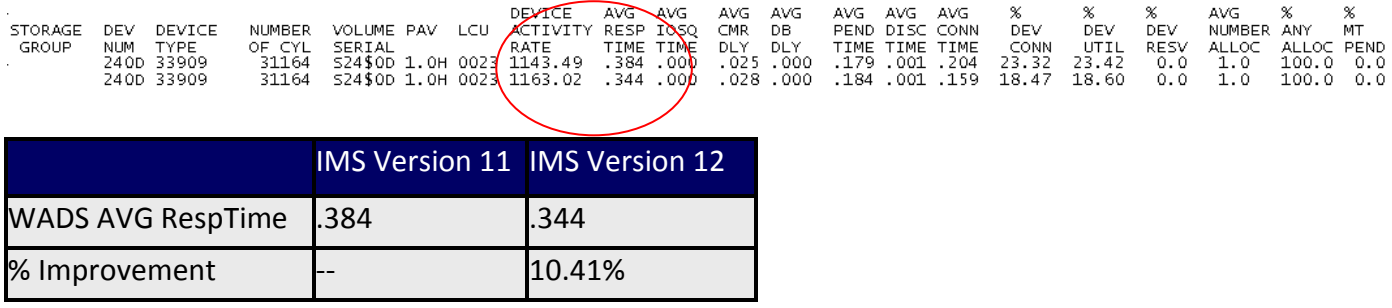

Table 10: IMS Version 12 WADS Device Response Time.

Note: DASD mirroring environments have not yet been evaluated by this team.

# 6. IMS 12 FP 64-bit Buffer Manager Enhancement

The IMS 12 enhancement to the Fast Path 64-bit buffer manager introduces subpool expansion and compression, reduced ECSA usage, code length reduction and removal, and an enhanced QUERY POOL command, improving both performance and manageability. Now the IMS Fast Path subpools are pre-expanded prior to wait-forbuffer conditions, and subpools are compressed when the storage is no longer needed. This greatly improves the manageability of the world's greatest database and transaction manager, IMS.

#### **6.1** Environment – (FP 64-bit Buffer Manager Enhancement)

Following is the evaluation of the IMS 12 FP 64-bit Buffer enhancement executed with our Fast Path Banking workload in a single image environment. The environment specifics are shown in Table 11.

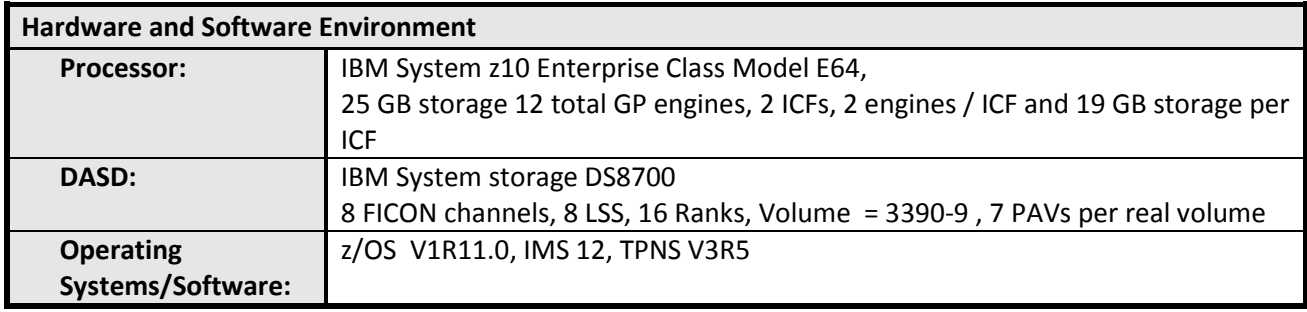

Table 11: IMS Version 12 FP 64-bit Buffer Manager Enhancement evaluation environment

#### **6.2** System configuration – (FP 64-bit Buffer Manager Enhancement)

Two LPARS configured with 6 general purpose engines each were configured to conduct the IMS 12 FP 64-bit Buffer enhancement evaluations.

- Single-image IMS on 1 dedicated LPAR with TPNS on its own dedicated LPAR
- DS8000 model 8700 DASD connected via 8 FICON channel paths

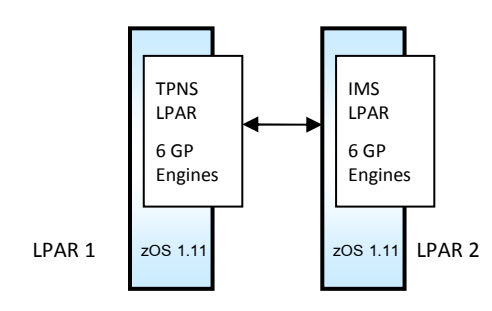

Figure 7: IMS 12 FP 64-bit Buffer Configuration

#### **6.3** Evaluation Results – (FP 64-bit Buffer Manager Enhancement)

The enhanced buffer manager efficiently managed the IMS subpools by compression when the storage was no longer needed and expansion when more space was required, providing a more easily managed Fast Path environment.

Observations:

- $\triangleright$  As workload requirement for FP Buffers increased, the total number of FP Buffers in the pool expanded.
- $\triangleright$  As workload requirement for FP Buffers decreased, the total number of FP Buffers in the pool compressed.
- $\triangleright$  Total ECSA requirements adjusted as workload requirements adjusted.

Values:

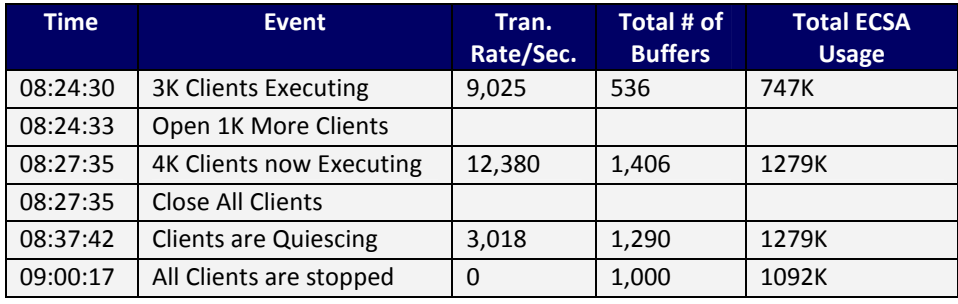

Table 12: IMS 12 FP 64-bit Buffer Manager Enhancement evaluation.

# 7. IMS 12 Repository and Usage for DRD Resources

The IMS 12 Repository enhancement provides a centralized store for managing Dynamic Resource Definition (DRD) resource definitions across an IMS sysplex and is the preferred option over managing multiple Resource Definition Data Sets (RDDS). This enhancement provides IMS customers simplified management, allowing all IMS systems in any IMS sysplex accessibility to a single centralized store for the DRD resource definitions instead of one RDDS per IMS.

### **7.1** Environment – (Repository and Usage for DRD Resources)

The focus of the evaluation was to determine the usability, manageability, and efficiency of using the IMS Repository compared to managing RDDSs in both sysplex and nonsysplex environments. Two environments were used for this evaluation, a single image IMS environment and a 3-way IMS sysplex with the following:

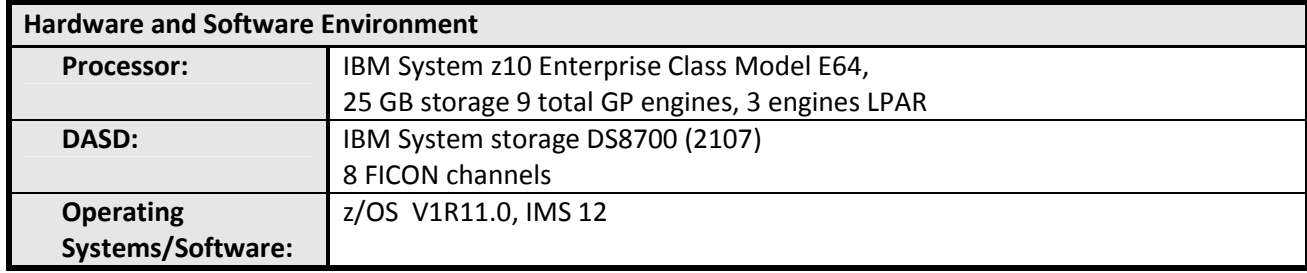

Table 13: IMS 12 Repository and Usage for DRD Resources environment

### **7.2** System configuration – (Repository and Usage for DRD Resources)

We focused on evaluating the total elapsed time for importing and exporting 135,000 DRD resources from the IMS Repository in comparison to using RDDS in both single image and sysplex IMS environments.

- Up to 3 LPARs with 3 general purpose engines each, up to 3-way IMS sysplex
- 135K DRD definitions (30K DB, 30K PGM, 60K Tran, 15K Routing Code)

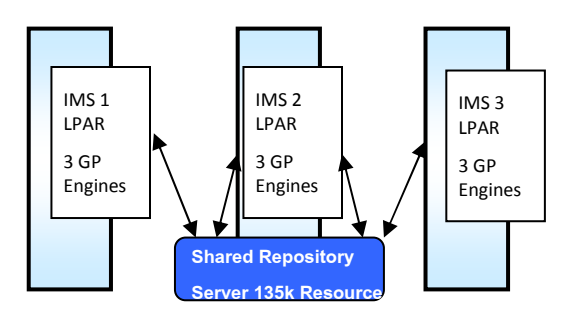

Figure 8: IMS V12 Repository Configuration

### **7.3** Evaluation Results – (Repository and Usage for DRD Resources)

Table 14 demonstrates the total elapsed times to EXPORT, IMPORT, and AUTOIMPORT our 135,000 resources and definitions in our single-image IMS environment, and Table 15 shows the elapsed times in our 3-way environment. EXPORT comparisons evaluated the performance characteristics of exporting all of the resource definitions exported to the repository. However, unlike export to the system RDDS, IMS repository supports export of resource definitions that were changed, or specific resource definitions based on name or time when resource was created or updated. The new EXPORT options were not tested as there is no equivalent function for RDDS.

Observations:

- $\triangleright$  The IMS 12 AUTOIMPORT into the IMS Repository took roughly 1 minute longer than the AUTOIMPORT time with IMS 11 RDDS
- The IMS 12 IMPORT into the IMS Repository took roughly 1 minute longer than the IMPORT time with IMS 11 RDDS
- IMS 12 EXPORT elapsed time in comparison to IMS 11 was roughly 16 minutes longer
- $\triangleright$  The elapsed time of AUTOIMPORT, IMPORT, and EXPORT for Repository is in general greater than for RDDS. However, customers may find that the manageability aspects of the Repository outweigh the increase in total elapsed time for these commands.

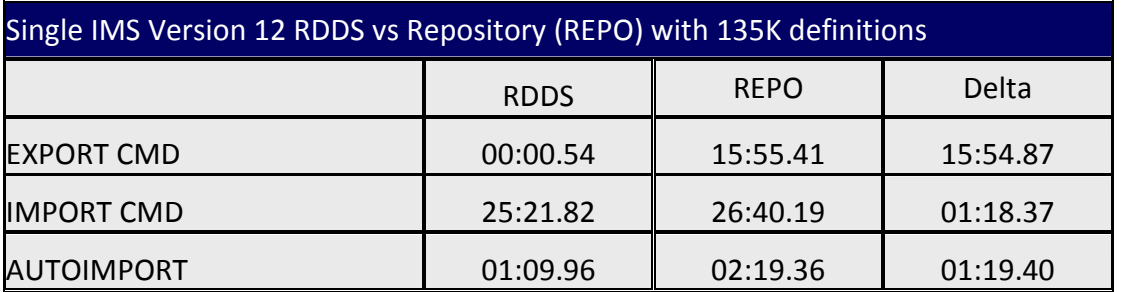

Values:

Table 14: IMS 12 Single Image Elapsed Time Evaluation using IMS Repository

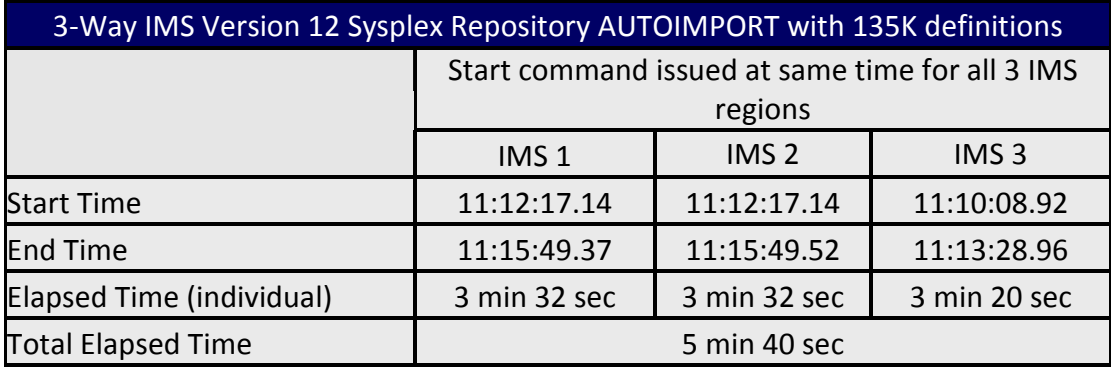

Table 15: IMS 12 3-Way IMS Sysplex Elapsed Time Evaluation using IMS Repository

# 8. IMS 12 Full Function Dynamic Buffer Pool

A new function introduced in the IMS 12 release is the ability for Full Function database customers to dynamically configure their OSAM subpools and VSAM resource pools. This new function allows you to now increase or decrease buffers and to add and delete subpools and resources pools without having to bring IMS systems offline. The IMS 12 Full Function Dynamic Buffer Pool capability uses the existing type-2 UPDATE POOL command to provide this feature without taking the IMS system offline.

#### **8.1** Environment – (Full Function Dynamic Buffer Pool)

The focus for this evaluation was to evaluate the impact of issuing the UPDATE POOL command against an online IMS environment, to measure the performance characteristics against OSAM and VSAM databases and pool resources, and to evaluate the impact of issuing the command with BMP workloads. Our DSFF Full-Function workload was used on a z10 processor with the following:

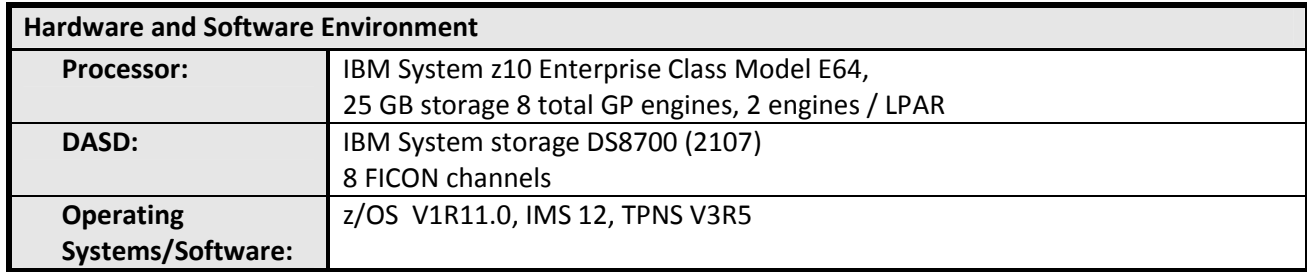

Table 16: IMS 12 Full Function Dynamic Buffer Pool evaluation environment

#### **8.2** System configuration – (Full Function Dynamic Buffer Pool)

Two LPARs configured with 4 general purpose engines:

• 2 LPARs with 4 general purpose engines each, 1 IMS and 1 TPNS LPAR

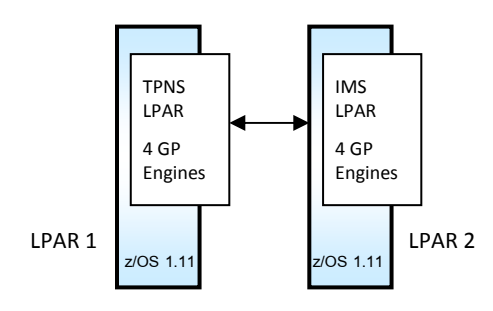

Figure 9: IMS V12 FF Dynamic Buffer Pool Configuration

#### **8.3** Evaluation Results – (Full Function Dynamic Buffer Pool)

Our performance evaluation results demonstrate that issuing the UPDATE POOL command to increase or decrease and to add or delete subpools performed more quickly with less impact against OSAM databases. Tables 19 and 20 show the changes requested on the OSAM and VSAM pools during the UPD POOL command.

Observations:

- $\triangleright$  Using the UPD POOL command against OSAM databases performs more quickly and with less online activity impact than issuing the command against VSAM databases.
- $\triangleright$  A ~26% transaction rate impact to the online system was observed during the command execution against our VSAM database resource pool vs a ~1% transaction rate impact when the command was issued against our OSAM buffer pools.
- $\triangleright$  Issuing the command with BMPs active slightly increased the online transaction rate impact from 26% in the VSAM case to 29% but remained ~1% for the OSAM buffer pool case.
- $\triangleright$  Transaction rate drop during UPD POOL processing
	- Slight drop for OSAM
	- Moderate drop for VSAM

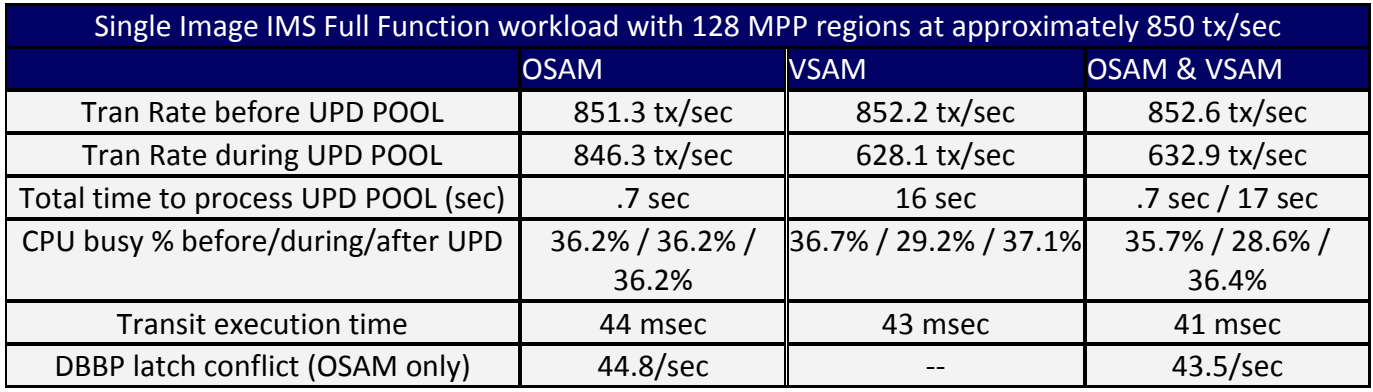

#### Values:

Table 17: IMS 12 Full Function Dynamic Buffer Pool impact against online activity.

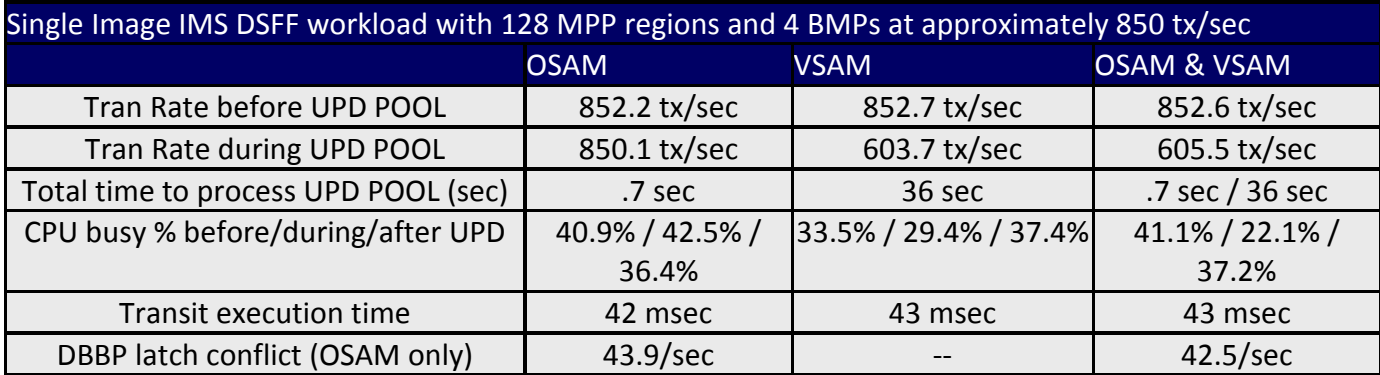

Table 18: IMS 12 Full Function Dynamic Buffer Pool impact against online activity with BMPs.

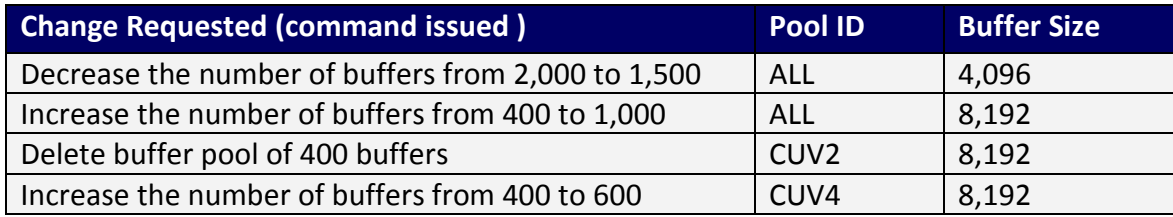

Table 19: VSAM UPD POOL commands issued, IMS 12 Full Function Dynamic Buffer Pool.

Figures 10 and 11 display the VSAM buffer pools before and after the UPD COMMAND has been issued as shown from a QUERY POOL command.

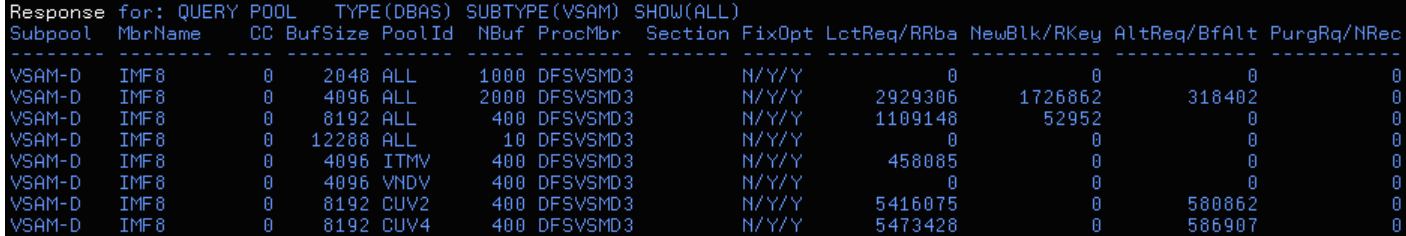

Figure 10: VSAM Buffer Pools prior to issuing the UPD POOL command.

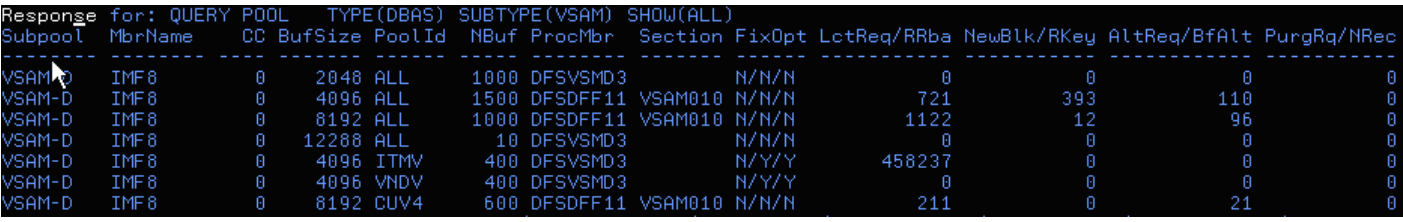

Figure 11: VSAM Buffer Pools after the UPD POOL command has been issued.

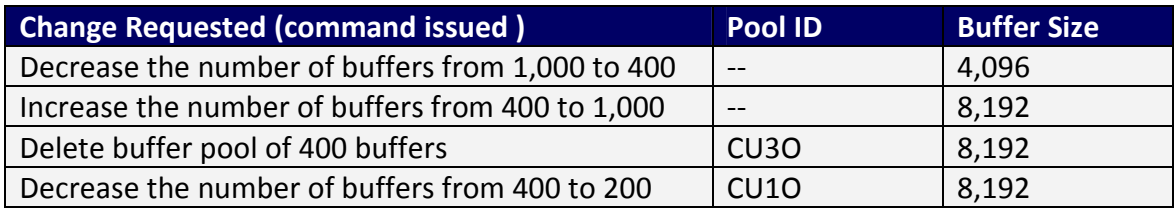

Table 20: OSAM UPD POOL commands issued, IMS 12 Full Function Dynamic Buffer Pool.

Figures 12 and 13 display the OSAM buffer pools before and after the UPD COMMAND has been issued as shown from a QUERY POOL command.

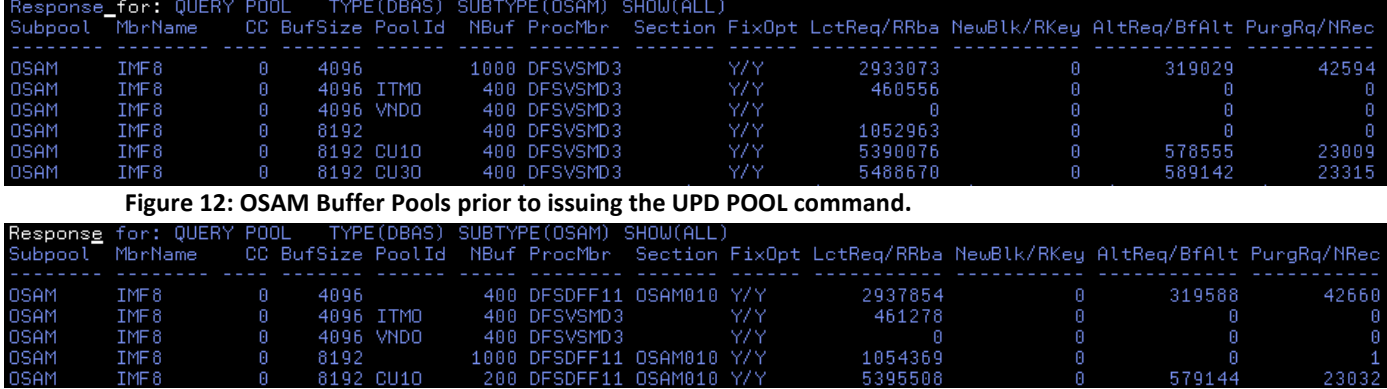

Figure 13: OSAM Buffer Pools after the UPD POOL command has been issued.

**NARD** 

IMF<sub>6</sub>

# 9. IMS 12 OTMA Synchronous Shared Queues Enhancement

The IMS 12 OTMA Synchronous Shared Queues Enhancement provides support using XCF for Commit Mode 1 (send-then-commit) transactions with a sync-level of NONE or CONFIRM in the shared queues environment. This capability removes the Resource Recovery Services (RRS) dependency and provides a simplified solution by using IMS as the sync-point manager for shared queues transactions enhancing performance.

### **9.1** Environment – (OTMA Synchronous Shared Queues)

The objective of this evaluation is to determine the performance improvement of IMS 12 using the new XCF enhancement compared to using RRS in a shared queues environment for transactions with a sync-level of NONE or CONFIRM. All measurements were conducted within a stable and isolated environment using a Full-Function workload.

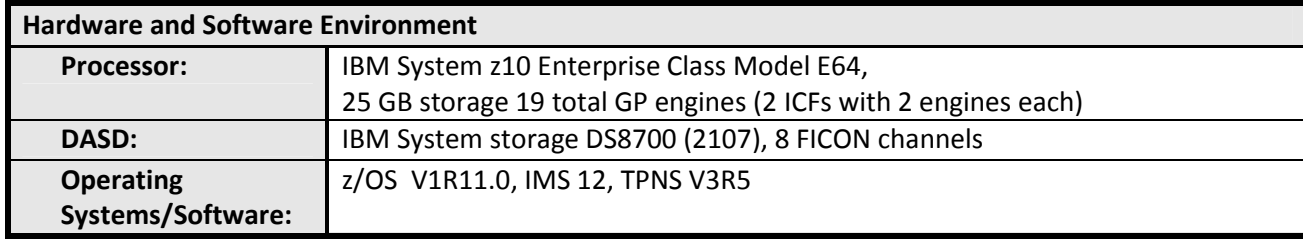

Table 21: IMS Version 12 OTMA Synchronous Shared Queues environment

#### **9.2** System configuration – (OTMA Synchronous Shared Queues)

Three total LPARS configured with 6 general purpose engines for Front-End (FE) and Back-End (BE) IMS LPAR, and 3 general purpose engines for an isolated dedicated TPNS LPAR.

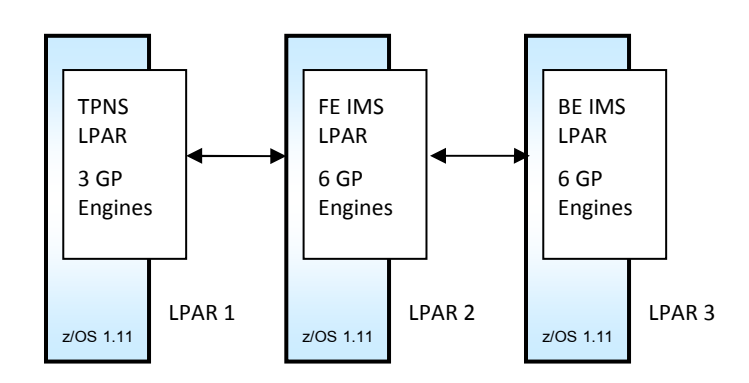

Figure 14: IMS V12 OTMA Enhancement System Configuration

#### **9.3** Evaluation Results – (OTMA Synchronous Shared Queues)

The IMS 12 OTMA Synchronous Shared Queues Enhancement with XCF for Commit Mode 1 (send-then-commit) provides significant CPU efficiency improvements leading to increased throughput compared to RRS for Commit Mode 1 transactions with a synclevel of NONE or CONFIRM. Based on our performance evaluation, we have seen a transaction rate (ETR) improvement of 6-18% and path-length (ITR) improvement of 27- 81%. Note that the ITR values used with this evaluation were calculated using an average CPU busy % of the FE and BE LPARs.

Observations:

- 63% ITR Path-length improvement for SYNCLVL=NONE using XCFIMS, (Table 22)
- 81% ITR Path-length improvement For SYNCLVL=CONFIRM using XCFIMS, (Table 23)
- For SYNCLVL=NONE in splitting the workload between a FE and BE situation, pathlength (ITR) improved by 27% (see Table 24)

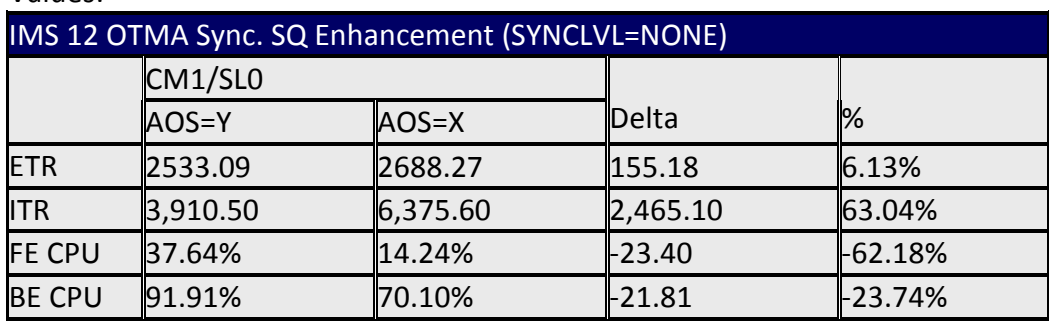

Values:

Table 22: IMS 12 OTMA Sync. SQ RRS (AOS=Y) vs XCF (AOS=X) ITR Comparison

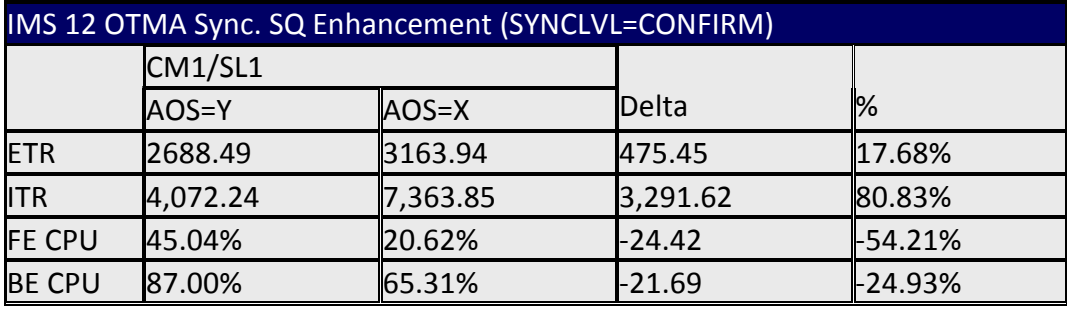

Table 23: IMS 12 OTMA Sync. SQ Enhancement RRS (AOS=Y) vs (AOS=X) ITR Comparison

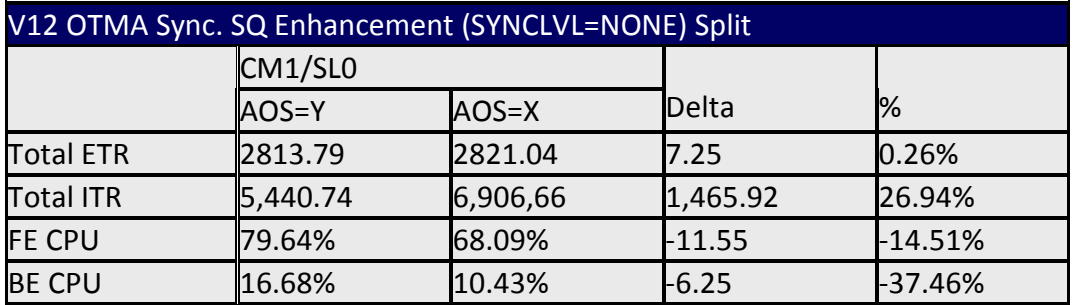

Table 24: IMS V12 OTMA RRS (AOS=Y) vs (AOS=X) ITR Comparison Split (MPP FE & BE IMS)

## 10. IMS V12 APPC Synchronous Shared Queues Enhancement

Also implemented in IMS 12 is XCF communication within IMS APPC synchronous conversations, with sync levels of NONE or CONFIRM, in IMS Shared Queues (SQ) environments. With this enhancement, customers might be able to eliminate Resource Recovery Services (RRS) as a requirement in their SQ environments, because XCF can be used for the communications between IMS systems in a SQ group. As with the OTMA enhancement, also in IMS 12, our performance evaluation results have demonstrated that by using XCF communications compared to RRS, significant CPU efficiency improvements leading to increased throughput can be achieved.

### **10.1** Environment – (APPC Synchronous Shared Queues)

Three total z10 EC LPARs were used to conduct the evaluation for this enhancement, an LPAR for the Front-End IMS, an LPAR for the Back-End IMS, and an isolated third LPAR for the TPNS driver.

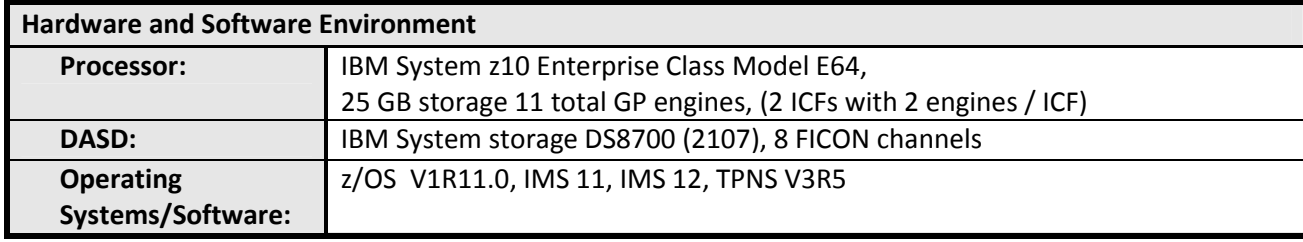

Table 25: IMS 12 APPC Synchronous Shared Queues enhancement evaluation environment

#### **10.2** System configuration – (APPC Synchronous Shared Queues)

Three total LPARS configured with 2 general purpose engines for Front-End and 1 general purpose engine for the Back-End IMS LPAR, with 4 general purpose engines for an isolated dedicated TPNS LPAR simulating 5,000 clients.

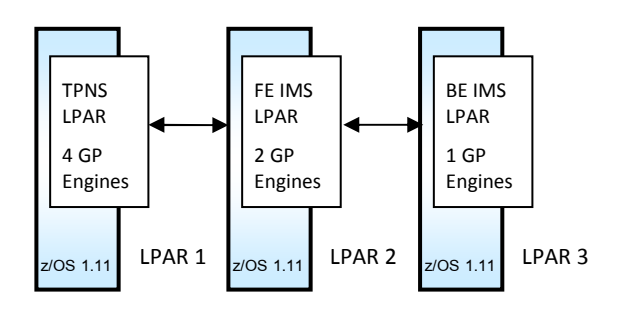

Figure 15: APPC Sync. SQ Enhancement System Configuration

#### **10.3** Evaluation Results – (APPC Synchronous Shared Queues)

The results of the IMS 12 APPC Synchronous Shared Queues Enhancement evaluation confirm significant performance gains are achieved by using XCF in comparison to RRS: An average of 78% reduction in CPU utilization for Back End and Front End IMS, and 35% reduction in IFP region occupancy with ETR gains of 22%.

Observations:

- $\triangleright$  Significant performance gains in the APPC Synchronous SMQ enhancements.
- An average of 78% reduction in CPU utilization for Back end and Front end IMS
- $\geq$  35% reduction IFP region occupancy demonstrating quicker transaction transit times (8 IFPs used with 57.13 percent region occupancy for AOS=Y and 42.12% for AOS=B)

Values:

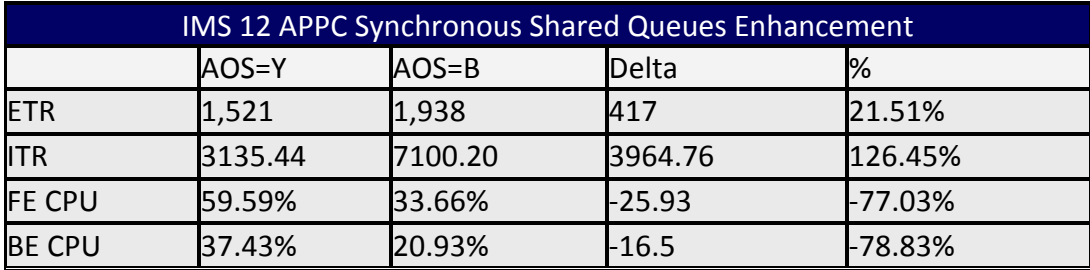

Table 26: IMS 12 APPC Enhancement - RRS (AOS=Y) vs APPC (AOS=B) ITR Comparison

Note that the ITR values used with this evaluation were calculated using an average CPU busy % of the Front End and Back End LPARs.

# 11. IMS 12 IMS CONNECT-to-IMS CONNECT Enhancement

The IMS 12 IMS Connect-to-IMS Connect enhancement refines OTMA, enabling IMS Connect-to-IMS Connect communication across TCP/IP connections. With IMS 12, OTMA can now send transaction messages from application programs running in a dependent region across a one-way TCP/IP connection to another IMS system for processing. This reduces the maintenance cost for OTMA customers by eliminating the need to maintain their own IMS Connect gateway application solution. It also increases performance by eliminating the need for an additional external gateway program.

### **11.1** Environment – (IMS Connect to IMS Connect)

The environment used to evaluate this enhancement was similar to a typical setup customers might use between Site-to-Site communications over a TCP/IP network using IMS Connect to IMS Connect:

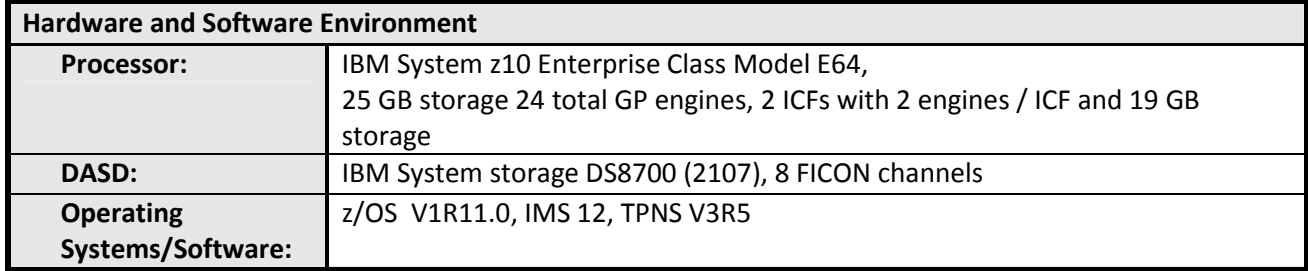

Table 27: IMS Version 12 IMS Connect to IMS Connect enhancement evaluation environment

### **11.2** System configuration – (IMS Connect to IMS Connect)

Three total LPARS configured with 8 general purpose engines for Front-End (FE) and 8 general purpose engines for the Back-End (BE) IMS LPAR with 4 general purpose engines for an isolated dedicated TPNS LPAR.

The focus of this evaluation was to evaluate the performance characteristics involved with executing IMS Connect-to-IMS Connect communication from one local IMS1/IMS CONNECT1 to a second remote IMS2/IMS CONNECT2 over a TCPIP network. Local IMS1/IMS CONNECT1 used 120 OTMA descriptors communication over a TCPIP network to our remote IMS2/IMS CONNECT2.

- IMS1 and IMS CONNECT1 using XCF1 on local site to send messages
- IMS2 and IMS CONNECT2 using XCF2 on remote site to receive messages
- IMS CONNECT1 to IMS CONNECT2 using TCP/IP
- CHNG and ISRT ALTPCB calls from local application running in 132 MPP regions
- OTMA one-way asynchronous messages distribution among 120 OTMA descriptors to remote site

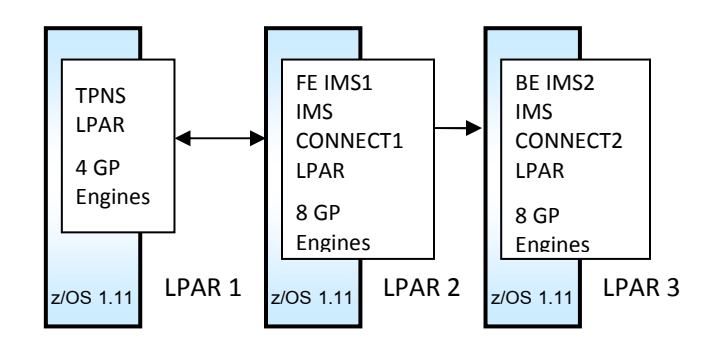

Figure 16: IMS Connect to IMS Connect Enhancement System Configuration

#### **11.3** Evaluation Results – (IMS Connect to IMS Connect)

In our testing environment we achieved a message sending rate of over 9,500 messages a second between our local IMS Connect and our remote IMS Connect over a TCP/IP network. All measurements were conducted within a stable and isolated environment using the enhanced SMQL workload.

Observations:

- IMS1 achieved a message send rate of 9,570 messages per second
- $\triangleright$  Based on the CPU usage, an ITR of 11,815 messages per second was achieved in our Local IMS 1 sending side.

Values:

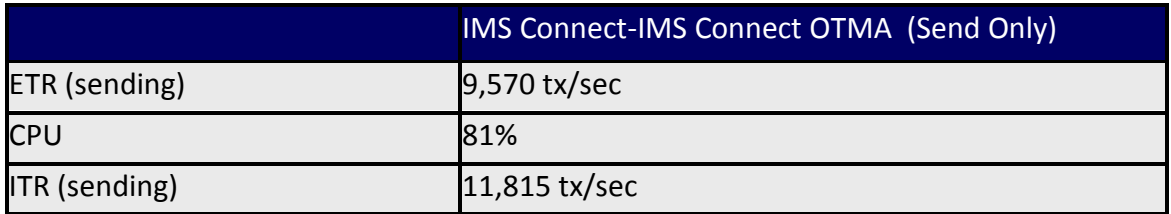

Table 28: IMS Version 12 IMS Connect to IMS Connect enhancement Benchmark results

## 12. IMS 12 MSC TCPIP

The IMS 12 MSC TCP/IP enhancement provides support for TCP/IP-type MSC links in addition to the existing VTAM-type MSC. This enhancement provides excellent throughput capability through the use of the new TCP/IP-type MSC links providing a greater bandwidth over the existing VTAM MSC links; it also provides an MSC platform capable of maintaining transactions rates over 10,000 transaction per second!

#### **12.1** Environment – (MSC TCPIP)

All measurements were conducted within a stable and isolated environment using configurations of the following:

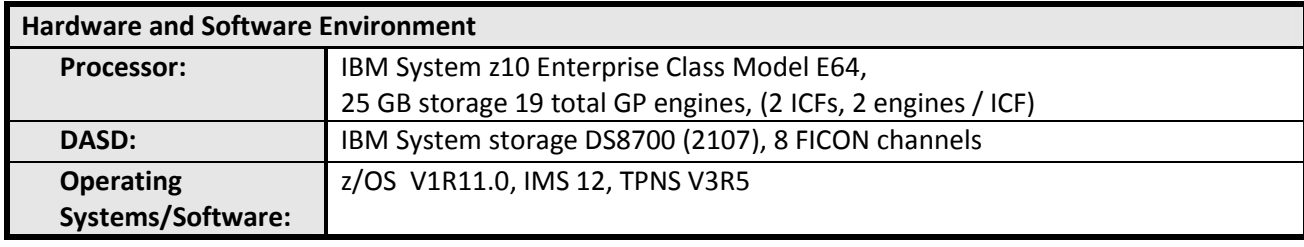

Table 29: IMS Version 12 MSC evaluations environment

#### **12.2** System configuration – (MSC TCPIP)

Two scenarios were used to evaluate the benchmark characteristics of the TCP/IP type MSC link and VTAM type MSC link connections and the bandwidth characteristics of all the available IMS MSC Links, TCP/IP, VTAM, MTM, and CTC.

#### Overall configuration

- 4 CPs for Front-End (FE) IMS with 32 MSC Links (ESCON CTC)
- 8 CPs for Back-End (BE) IMS with 64 MPP regions, 32 transactions
- 3 CPs for TPNS simulating 8,000 clients

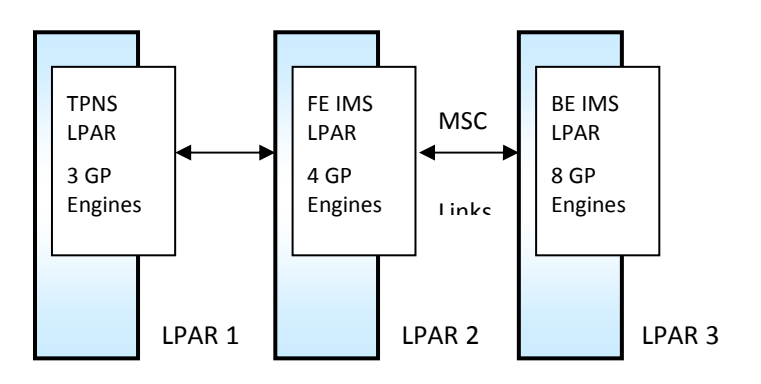

Figure 17: IMS V12 MSC Evaluation System Configuration

#### Scenario 1 (Benchmark Evaluation)

Each TPNS client would randomly select one of 32 remote transactions to send to the FE IMS, which then sent the transaction across the MSC link to the BE IMS to process. The BE IMS processed the transaction and sent a response message to the FE IMS, which in turn sent the transaction to the TPNS session. This random transaction selection method resulted in an even distribution of the workload across the 32 MSC links. 32 VTAM links were tested, and then 32 TCP/IP links were tested.

#### Scenario 2 (Link bandwidth evaluation of CTC, MTM, TCP/IP, and VTAM links)

This measurement technique was designed to measure the bandwidth capacity of a single MSC link of each link type, and how the bandwidth improves as the link buffer size is increased. 9,999 transaction messages are queued on the FE IMS, and the MSC link is then started. All 9,999 messages are sent one way from the FE IMS to the BE IMS. The QUERY MSLINK SHOW STATISTICS command is then issued to gather timing information of this process, such as the message processing time and send I/O time. TCP/IP links send I/O time statistics, which can be broken down further into the I/O components such as SCI, IMS CONNECT, and TCP/IP.

#### **12.3** Evaluation Results – (MSC TCPIP)

The objective of this evaluation is to determine the performance capability of the new TCP/IP MSC enhancement and existing links by conducting a high stress and bandwidth evaluations.

Observations:

- $\triangleright$  IMS 12 TCP/IP MSC type link achieves 10,587 transactions per second
- $\triangleright$  TCP/IP MSC links have a higher bandwidth than VTAM MSC links
- $\triangleright$  MTM continues to be the fastest link
- $\triangleright$  CTC is slower than VTAM, despite all the layering and longer path in VTAM. Also CTC does not share the channel connections like VTAM LNCTL=MPC does.
- $\triangleright$  FICON CTCs should improve performance

Note that the ITR values used with this evaluation were calculated using an average CPU busy % of the FE and BE LPARs.

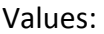

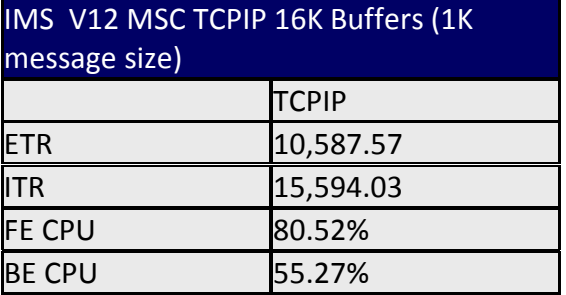

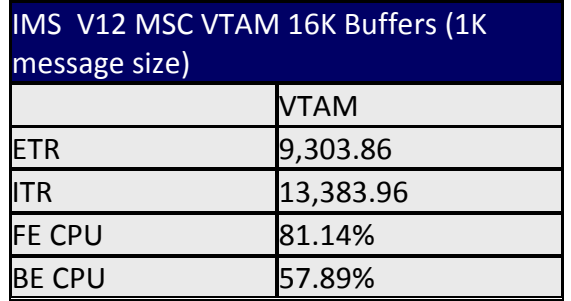

Table 30: IMS Version 12 MSC TCPIP Results Table 31: IMS Version 12 MSC VTAM Results

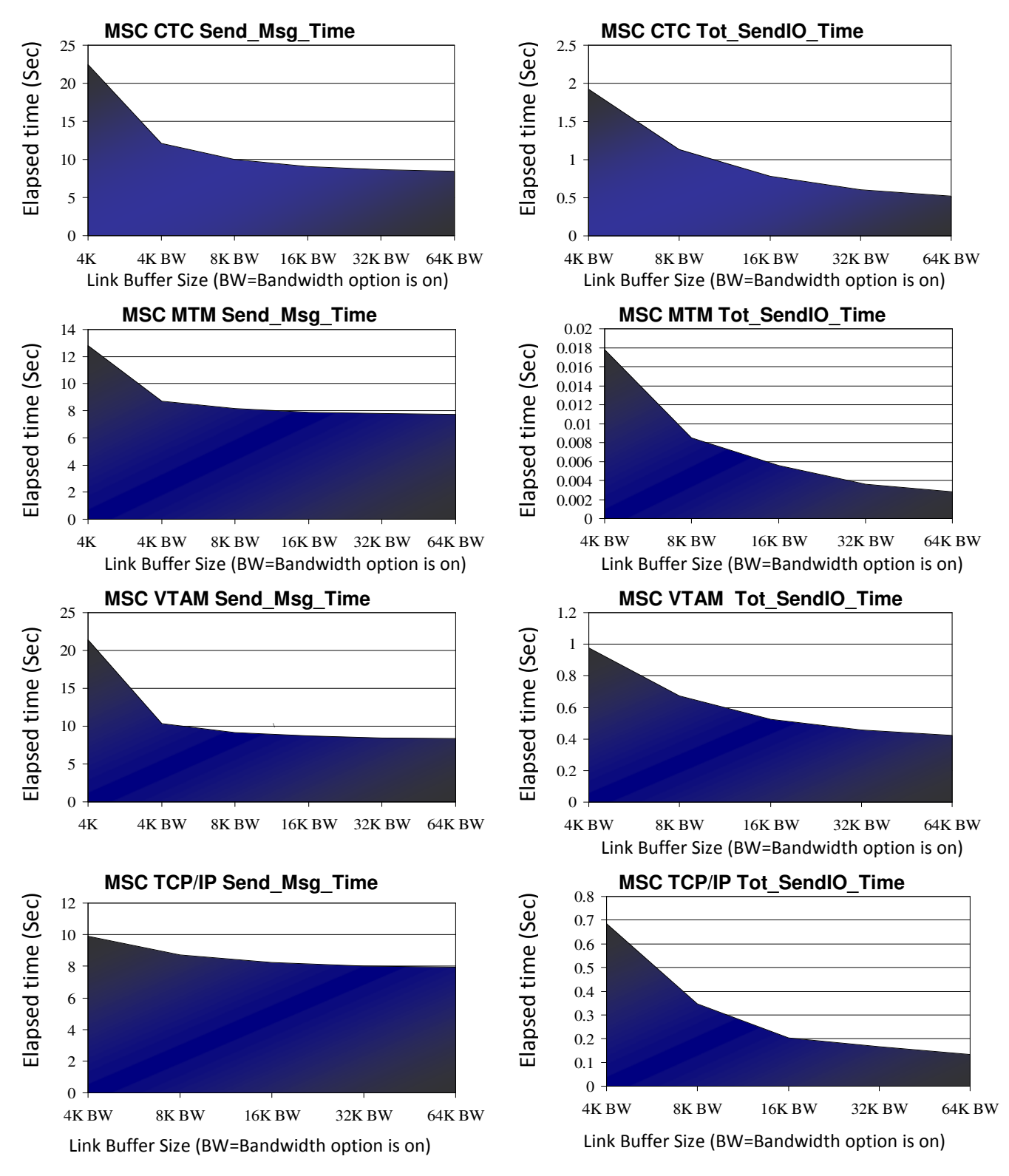

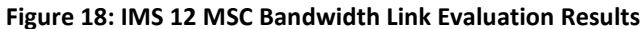

Figure 18 demonstrates the bandwidth evaluation results for the IMS 12 MSC TCP/IP, VTAM, MTM, and CTC link evaluations. The graphs depicted in Figure 18 show the Send\_Msg\_Time and Tot\_SendIO\_Time for the MSC links. The following main message rate statistics were captured from the QUERY MSLINK SHOW STATISTICS command:

- $\triangleright$  The Send Msg Time, which is the total time the message took to be sent across the MSC link from the FE IMS to the BE IMS and return (Time across the MSC link + any CSL regions and IMS CONNECT for TCP/IP links + IMS processing, including BE processing time)
- $\triangleright$  The Tot SendIO Time, which is the time the FE IMS sends the message until the BE IMS receives the message (time across the MSC link + CSL regions and IMS CONNECT for TCP/IP links). See Figure 19.

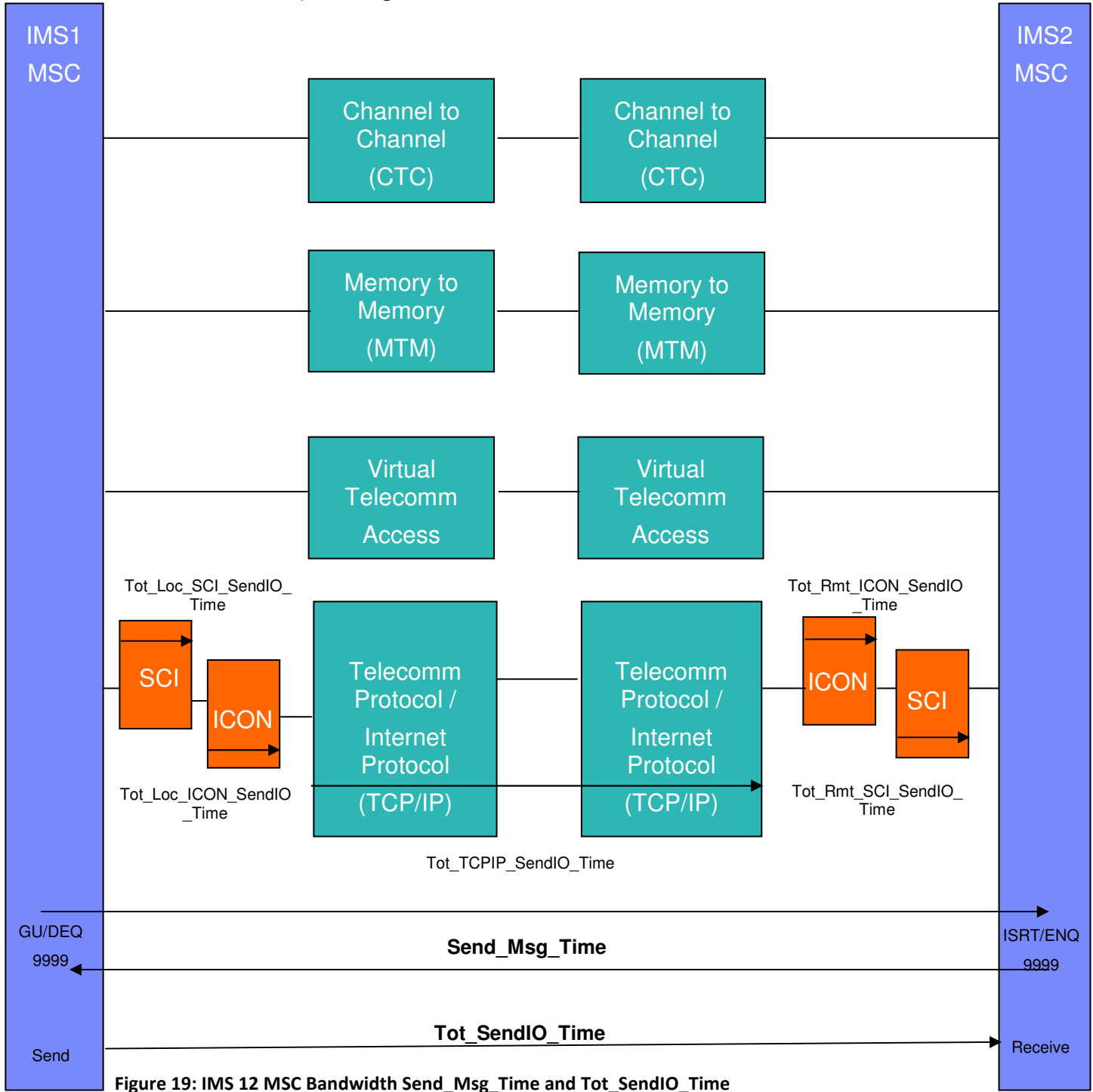

# 13. IMS 12 Fast Path Secondary Index (FPSI)

Customers running IMS Full Function environments strictly for the support of secondary indexing are now encouraged to evaluate the IMS 12 Fast Path Secondary Index feature. IMS Version 12 provides support for Fast Path DEDB secondary indexes, providing alternate paths of access to primary DEDB databases with automatic index maintenance performed by IMS. Our evaluations demonstrate a 60% improvement in ITR and 44% saving in CPU usage by using FPSI DEDBs over the equivalent secondary indexed HDAM VSAM DB. Tools or utilities to build a secondary index database for DEDB databases exploiting this function could be separately offered by IBM or other vendors. This report does not cover the evaluation of any jobs or programs that were used in creating the secondary indexes used in this study.

### **13.1** Environment – (FPSI)

The Full Function workload was driven by TPNS and by BMP to evaluate the IMS 12 FPSI feature. The objectives were:

- $\triangleright$  To determine performance expectations of executing with an FPSI DEDB compared to an equivalent workload with an HDAM VSAM DB and secondary indexes, and
- $\triangleright$  To determine the performance characteristics of defining the FPSI DEDB if the index is used or not.

All measurements were conducted within a stable and isolated environment using a Full-Function workload.

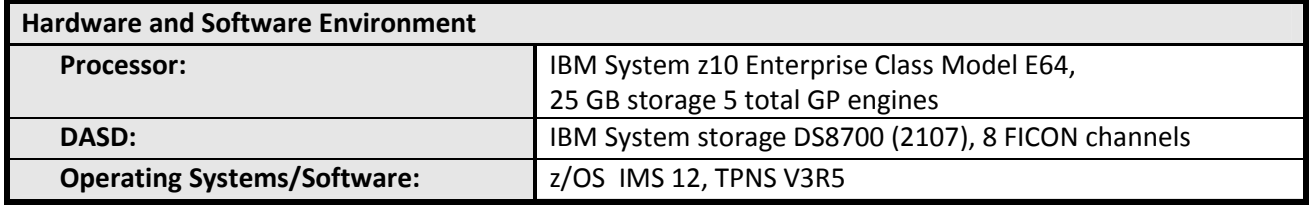

Table 32: IMS 12 Fast Path Secondary Index (FPSI) enhancement evaluation environment

### **13.2** System configuration – (FPSI)

Single Image IMS on 1 dedicated LPAR with 2 general purpose engines and TPNS on its own dedicated LPAR with 3 general purpose engines.

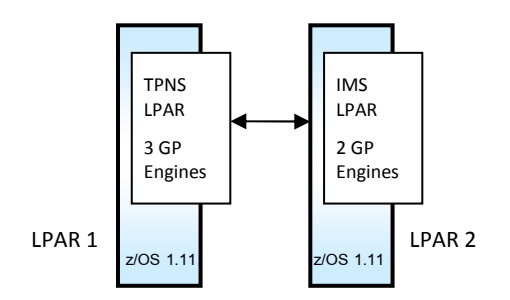

Figure 20: IMS 12 FPSI Evaluation System Configuration

#### Three Evaluation Scenarios were used:

Scenario 1: One area DEDB with 2 secondary indexes in ROOT segment, application updates DEDB roots randomly with: 100% GHU/GHN/REPL calls; 10% issuing ISRT/DLET calls, which caused secondary index maintenance

 $\triangleright$  Determine the performance improvement of running with DEDB with 2 secondary indexes.

Scenario 2: Using BMP to access DEDB with secondary index sequence (PROCDEQD), issuing GU to identify one particular primary key, and GHN/REPL next 10 records sequentially.

 $\triangleright$  Determine the performance improvement of running with DEDB with secondary index case.

Scenario 3: DEDB with 2 and 4 secondary indexes definition, applications update DEDB roots randomly with GHU/GHN/REPL DL/I calls, which don't cause secondary index maintenance.

 $\triangleright$  Determine the performance of running with DEDB with 2 and 4 secondary indexes, but not using the secondary indexes.

#### **13.3** Evaluation Results – (FPSI)

Observations:

- $\triangleright$  Scenario 3: With FPSI defined but not used, there is no significant performance impact
- $\triangleright$  Scenario 1: DEDB with 2 secondary indexes executed this workload with a 60% ITR improvement compared to the same workload with HDAM VSAM databases with 2 secondary indexes

 $\triangleright$  I/O Activity per second is reduced by 43% by the use of FPSI and DEDBs

Values:

|                         | <b>HDAM VSAM with 2</b><br>secondary indexes | <b>DEDB with 2 secondary</b><br><b>indexes</b> | <b>Delta</b>        |
|-------------------------|----------------------------------------------|------------------------------------------------|---------------------|
| <b>ETR</b>              | 526                                          | 471                                            | $-55(10%)$          |
| <b>CPU</b>              | 34%                                          | 19%                                            | $-15\%$ ( $-44\%$ ) |
| <b>ITR</b>              | 1547                                         | 2479                                           | +932 (+60%)         |
| DLI Stats. (per second) |                                              |                                                |                     |
| <b>GHU</b>              | 1,168 (4.47%)                                | 1,006 (4.67%)                                  |                     |
| <b>GHN</b>              | 11,625 (44.53%)                              | 10,398 (44.43%)                                |                     |
| <b>ISRT</b>             | 29 (0.11%)                                   | 25 (0.11%)                                     |                     |
| <b>DLET</b>             | 30 (0.11%)                                   | 27 (0.12%)                                     |                     |
| <b>REPL</b>             | 12,206 (46.75%)                              | 10,917 (46.83%)                                |                     |

Table 33: IMS 12 FPSI Scenario 1: HDAM/VSAM with 2 secondary indexes vs. one area DEDB with 2 secondary indexes

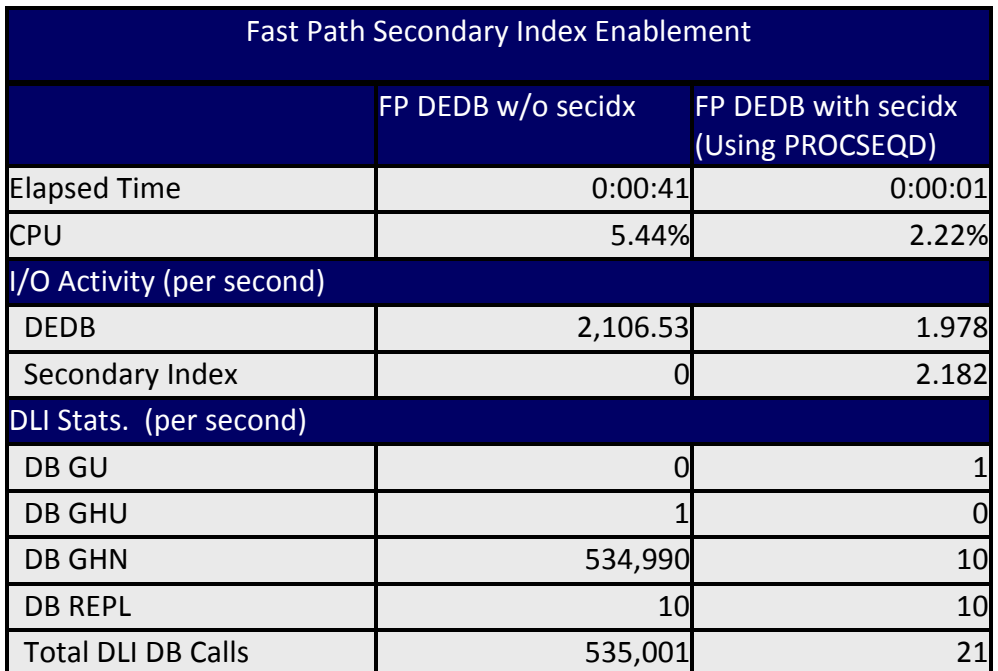

Table 34: IMS 12 FPSI Scenario 2: Access DEDB with secondary index sequence vs. no secondary index sequence

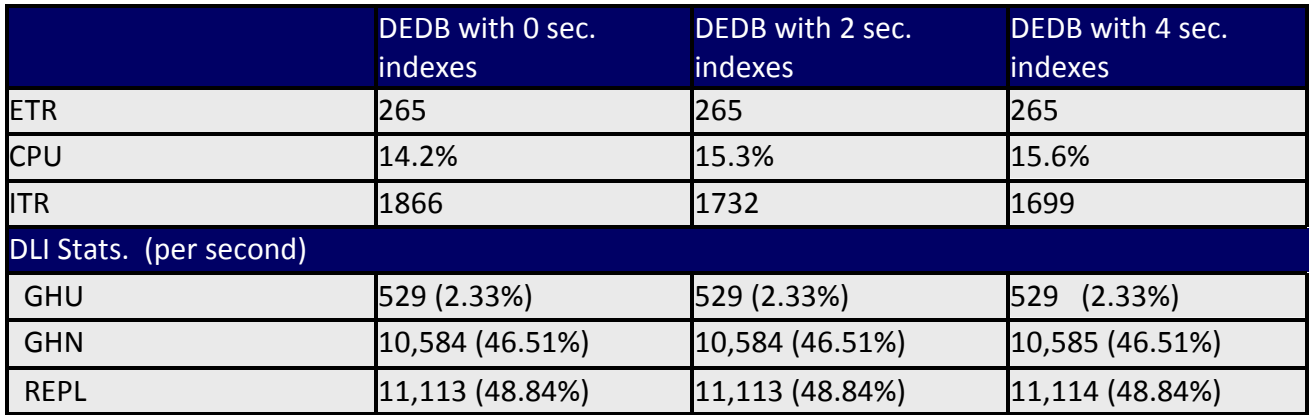

Table 35: IMS 12 FPSI Scenario 3: Access DEDB with 0, 2, and 4 secondary indexes

# 14. IMS 12 OTMA ACEE Reduction

The IMS 12 OTMA ACEE Reduction enhancement reduces the RACF Access Control Environment Element (ACEE) requirement to only one ACEE per TCP/IP client instead of one per TCP/IP client per each OTMA client. This reduces the unnecessary duplication, which in turn reduces storage requirements, improves security, eases capacity constraints, and helps maintain high availability. Previously, RACF ACEE for the same user could be created and cached multiple times (one for each OTMA client) in an IMS Control region. Based on our performance evaluation, a 70% ACEE storage reduction was observed by comparison to IMS 11.

#### **14.1** Environment – (OTMA ACEE Reduction)

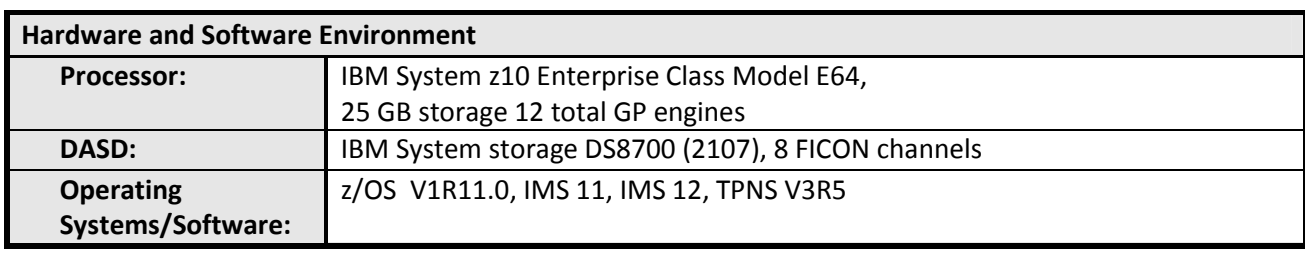

The evaluation of the IMS 12 OTMA ACEE Reduction enhancement used a Fast Path workload in the following environment, shown in Table 36.

Table 36: IMS 12 OTMA ACEE Reduction enhancement evaluation environment

## **14.2** System configuration – (OTMA ACEE Reduction)

Two LPARS configured with 4 general purpose engines, one LPAR for IMS and 3 IMS Connect address spaces, and 8 general purpose engines on the second LPAR for TPNS.

• Single Image IMS on 1 dedicated LPAR with TPNS on its own dedicated LPAR

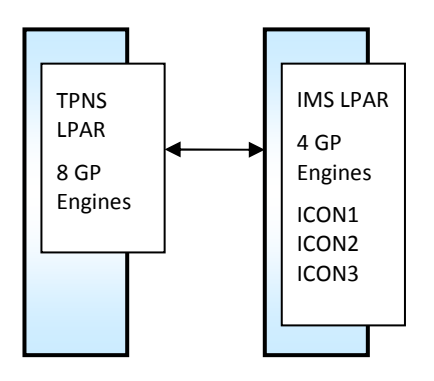

Figure 21: OTMA ACEE Reduction System Configuration

#### **14.3** Evaluation Results – (OTMA ACEE Reduction)

Executing with IMS 11 OTMA, 3000 different TCP/IP clients, and 3 IMS Connect clients, we observe that 9000 ACEEs are created, one per TCP/IP client per TMEMBER. With IMS 12, the number is reduced to just 3000 ACEEs, demonstrating a reduction of 72% Subpool 249 space (see Table 37). As the number of TMEMBERs and clients increase, the amount of storage savings increases.

Observations:

- $\triangleright$  We are expecting significantly reduced EPVT usage for the IMS control region when many TMEMBERs have the same user IDs. We observed 70% EPVT subpool 249 reduction for IMS 12 over IMS 11.
- Greater savings are expected as the number of OTMA clients increases (Table 37 and Table 38 demonstrate the results with 3 OTMA clients)

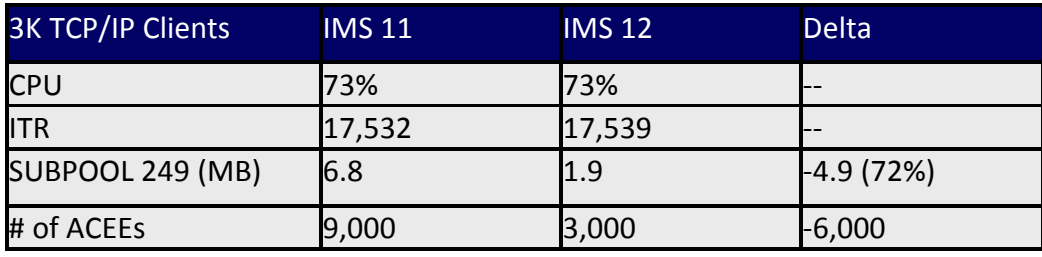

Values:

Table 37: IMS 12 OTMA ACEE Reduction enhancement evaluation environment

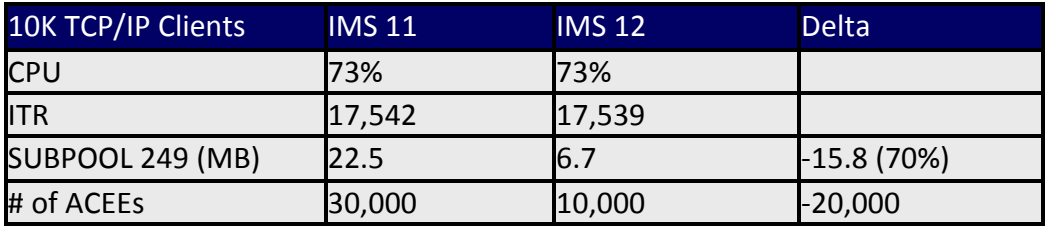

Table 38: IMS 12 OTMA ACEE Reduction enhancement evaluation environment

# 15. IMS 12 Fast Path High Volume Benchmark

The IMS 12 benchmark approaches 4 billion transactions a day! Using a single IMS Version 12 control region executing on a single IBM zEnterprise System z196 LPAR, we observed transaction rates over 46,000 transactions per second. The high volume benchmark result demonstrates the high performance capabilities of a single IMS in a Fast Path environment.

#### **15.1** Environment – (Fast Path High volume Benchmark)

The IMS 12 Fast Path high volume benchmark measurements consisted of a Fast Path workload in the environment shown in Table 39.

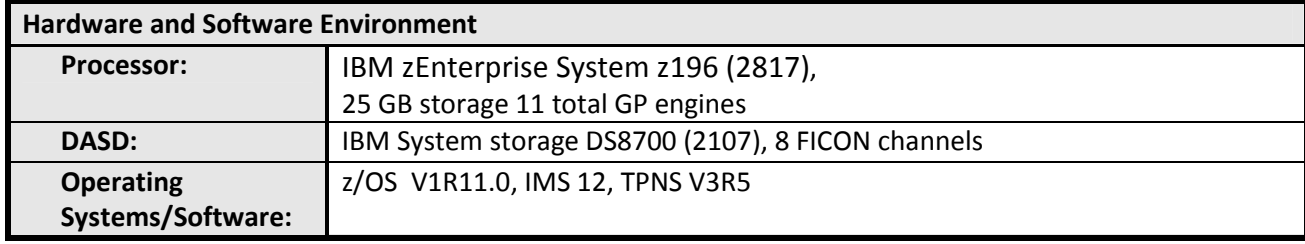

Table 39: IMS 12 Fast Path high volume benchmark environment

### **15.2** System configuration – (Fast Path High Volume Benchmark)

A single IMS Version 12 Fast Path control region was used to process transactions from four separate TPNS networks. Figure 22 illustrates the configuration used to achieve the high transaction rate. Testing involved the following:

- Single IMS LPAR with 7 general purpose processors driven from a separate TPNS LPAR with 4 general processors
- 48 active IMS Fast Path (IFP) Regions
- 30,000 terminals (Terminal Network is simulated by executing TPNS using SNA protocol on separate processors)
- VTAM internal trace disabled

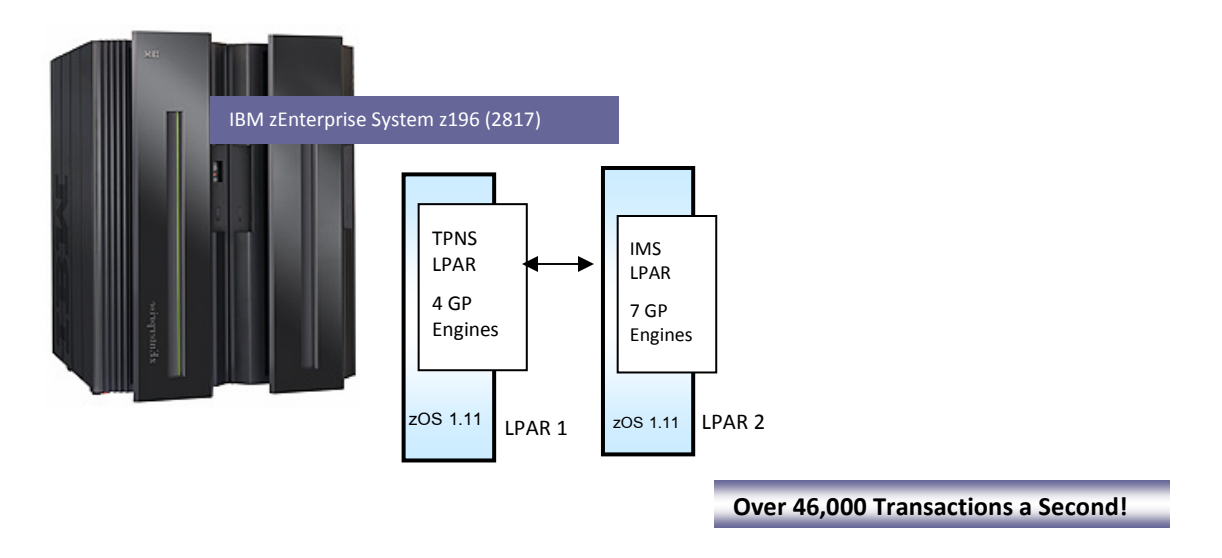

Figure 22: IMS V12 Fast Path high volume system configuration

#### **15.3** Evaluation Results – (Fast Path High Volume Benchmark)

With this configuration IMS Version 12 achieved transaction rates over 46,000 transactions per second. During this measurement the total CPU utilization for the IMS system was measured at 74.88% for seven dedicated general purpose processors.

- $\triangleright$  Transaction Rate 46,004 transactions per second
- CPU Utilization Percentage 74.88%
- $\triangleright$  ITR value of 61,437

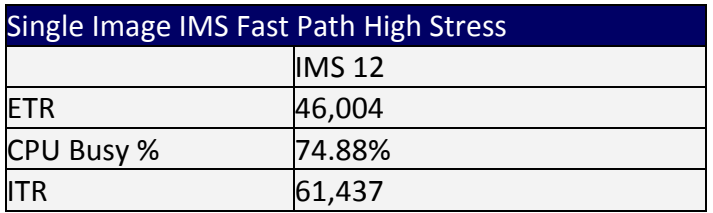

Table 40: IMS 12 Fast Path high volume benchmark results

# 16. Testing Methodology

An effective way of comparing two IMS workload environments that remain with a constant hardware environment is to compare the Internal Throughput Rate (ITR) of the two workloads. ITR is the number of units of work accomplished per unit of processor busy time; therefore, ITR = units of work/processor busy time. The ITR comparison gives us a sense of which software environment is best suited to perform on a given machine as it is currently configured.

The test methodology used in the IMS Version 12 performance study is similar to the methodology described in the IBM Large Systems Performance Reference, document number SC28-1187-15, with the exception of the choice of terminal simulators. This study used the IBM Teleprocessing Network Simulator on a stand-alone processor in place of the proprietary "internal driver" employed in the LSPR measurements.

The Large System Performance Reference for IBM can be found at: https://www-304.ibm.com/servers/resourcelink/lib03060.nsf/pages/lsprintr?OpenDocument&pathID

The LSPR document can be found at: https://www-304.ibm.com/servers/resourcelink/lib03060.nsf/pages/lsprindexpdf/\$file/SC28118715.p df

Measurement data is to be considered equivalent for comparison purposes in this document when it is between +/-1%.

#### **17.** Disclaimer

References in this document to IBM products, programs, or services do not imply that IBM intends to make these available in all countries in which IBM operates. Any reference to an IBM program product in this document is not intended to state or imply that only IBM's program product may be used. Any functionally equivalent program may be used instead.

The information contained in this document has not been submitted to any formal IBM test and is distributed on an "AS IS" basis without any warranty either expressed or implied. The use of this information or the implementation of any of these techniques is a customer responsibility and depends on the customer's ability to evaluate and integrate them into their operational environment. While each item may have been reviewed by IBM for accuracy in a specific situation, there is no guarantee that the same or similar results will be obtained elsewhere. Customers attempting to adapt these techniques to their own environments do so at their own risk.

Any performance data contained in this document was obtained in a controlled environment based on the use of specific data. The results that may be obtained in other operating environments may vary significantly. Users of this document should verify the applicable data in their specific environment.

The test scenarios (hardware configuration and workloads) used in this document to generate performance data are not considered 'best performance case' scenarios. Performance may be better or worse depending on the hardware configuration, data set types and sizes, and the overall workload on the system.

#### 18. Trademarks

The following terms are trademarks of International Business Machines Corporation in the United States, other countries, or both:

DS8000 **FICON** IBM IMS System Storage System z10 zEnterprise z/OS